Damit ist die x-Koordinate der gesuchten Lösungspunkte *notwendig*  $\frac{5}{4}$ . Die y-Koordinate ergibt sich durch Einsetzen des gefundenen  $x$ -Wertes in eine der beiden nach  $y$  aufgelösten Gleichungen:  $y = -\frac{5}{4} - 2 = -\frac{13}{4}$ . Das Gleichungssystem hat also die eindeutige Lösung  $(\frac{5}{4}, -\frac{13}{4})$ :

$$
\mathbb{L}=\{(\frac{5}{4}\, ,\, -\frac{13}{4})\}\, .
$$

Das hier skizzierte Verfahren nennt man Gleichsetzungsverfahren. Dieses ist geometrisch motiviert und immer durchführbar, wenn beide Gleichungen nach  $y$  auflösbar sind. Das ist jedoch nicht immer möglich (wann nicht?).

Dagegen ist das sog. Einsetzungsverfahren auf alle linearen Gleichungssysteme anwendbar. Es besteht in folgender kleinen Modifikation: Man löse nur eine der Gleichungen nach irgendeiner der Variablen auf (nicht unbedingt nach  $y$ ) und setze den gefundenen Term für diese Variable in die andere Gleichung ein. Man fahre dann wie im Gleichsetzungsverfahren fort.

Beispiel:  $3x + 4y + 5 = 0 \land x + 5y + 9 = 0.$ Löst man die zweite Gleichung nach x auf, so erhält man  $x = -5y - 9$ , und Einsetzen in die erste führt dann zu

$$
3(-5y-9) + 4y + 5 = 0 \iff -15y - 27 + 4y + 5 = 0 \iff 11y = -22 \iff y = -2.
$$

Setzt man nun  $y = -2$  in den für x gefundenen Term:  $x = -5y - 9$  ein, so erhält man  $x =$  $-5(-2) - 9 = 1$ . Die einzige Lösung ist  $(1, -2)$ .

Gegenüber einer Auflösung beider Gleichungen nach  $y$  hat dieses Verfahren doch einige rechentechnische Vorteile. (Lösen Sie zur Verdeutlichung einmal das Gleichungssystem nach dem oben skizzierten Gleichsetzungsverfahren.) Darüberhinaus lässt sich das Einsetzungsverfahren unmittelbar auf lineare Gleichungssyteme mit mehr als zwei Gleichungen und Variable anwenden.

Neben den beiden hier genannten elementaren L¨osungsverfahren gibt es noch das Gauß'sche Eliminationsverfahren, mit dem man Gleichungssysteme mit vielen Gleichungen und vielen Variablen systematisch und effektiv lösen kann. Dies werden wir bei späterer Gelegenheit behandeln.

#### 6. Parabeln als Graphen quadratischer Funktionen

Nach den linearen Funktionen (das sind gerade die mit einem Funktionsterm, in dem x höchstens in erster Potenz vorkommt) wollen wir nun Funktionen  $f$  studieren, in deren Term  $x^2$  auftritt:

$$
f(x) = ax2 + bx + c
$$
 mit  $a, b, c \in \mathbb{Q}$ ,  $a \neq 0$ .

Wir nennen eine solche Funktion quadratisch.

a. Normalparabeln. Die einfachste quadratische Funktion ist die mit dem Term

$$
f(x) = x^2.
$$

Ihren Graphen nennen wir eine Normalparabel. Auf der Basis einer kleinen Wertetabelle haben wir im Unterricht die nebenstehende Skizze angefertigt. Zunächst haben wir festgestellt, dass diese Normalparabel symmetrisch zur y-Achse ist. Dies ergibt sich unmittelbar aus der Tatsache

$$
f(-x) = (-x)^2 = x^2 = f(x).
$$

Außerdem hat die Normalparabel einen ausgezeichneten Punkt, den Scheitelpunkt S: Hier treffen sich Parabel und Symmetrieachse.

2d Mathematik (Kg) 36 7. Juli 2010

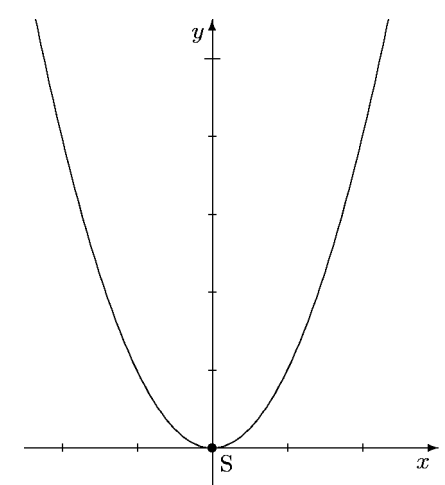

Allgemein verstehen wir unter einer Normalparabel die obige Kurve unabhängig von ihrer Lage im Koordinatensystem. Der Scheitelpunkt ist allgemein definiert als der Schnittpunkt von Symmetrieachse und Parabel.

Nun kann man zwar beliebig viele Punkte des Funktionsgraphen berechnen, aber eben nicht alle. Wir müssen rechtfertigen, dass die Normalparabel zwischen den exakt berechneten Punkten tats¨achlich den skizzierten Verlauf hat.

Wegen der Symmetrie genügt es die rechte Hälfte der Normalparabel, d. h. den Bereich  $x \geq 0$  zu studieren. In diesem Bereich steigt der Graph von f an, denn bei wachsenden x-Werten wachsen auch die Quadrate. Aber Vorsicht! Diese scheinbar offensichtliche Tatsache gilt nicht immer: So ist  $-3 < 2$ , aber  $(-3)^2 \times 2^2$ . Man kann jedoch zeigen, dass diese Aussage im Bereich  $x \geq 0$  guiltig ist:

$$
0 \le x_1 < x_2 \implies x_1^2 < x_2^2 \, .
$$

Beweis: Für  $x_1 = 0$  ist diese Aussage unmittelbar klar. Da die Multiplikation mit *positiven* Zahlen eine Äquivalenzumformung für Ungleichungen ist, gilt für  $x_1 > 0$ :

$$
\begin{array}{rcl}\nx_1 < & x_2 & \cdots & x_1 < & x_2 & \cdots & x_2 & \cdots & x_2 \\
\Longleftrightarrow & x_1x_1 < & x_2x_1 & & \\
\Longleftrightarrow & x_1^2 < & x_1x_2 & & \\
\Longleftrightarrow & x_1^2 < & x_1x_2 & & \\
\end{array}
$$
\nsowie

\n
$$
\begin{array}{rcl}\nx_1 < & x_2 & \cdots & x_2 & \cdots & x_2 & \cdots & x_2 \\
\Longleftrightarrow & x_1x_2 < & x_2x_2 & & \\
\Longleftrightarrow & x_1x_2 < & x_2^2 & & \\
\end{array}
$$

Kombiniert man die letzten Ungleichungen, so erhält man  $x_1^2 < x_2^2$ .

Schließlich wollen wir noch begründen, dass die Normalparabel tatsächlich die gezeichnete Krümmung aufweist und sich in der dargestellten Weise an die x-Achse anschmiegt (siehe nebenstehenden Ausschnitt). Wir zeigen, dass die Parabel im Bereich  $0 < x < 1$  unterhalb und im Bereich  $x > 1$ oberhalb der 45<sup>0</sup>-Linie mit der Gleichung  $y = x$  liegt. Dies bedeutet:

$$
0 < x < 1 \implies x^2 < x \ , \quad \text{und} \quad 1 < x \implies x < x^2 \ .
$$

Beide Aussagen erhält man, indem man die Ungleichungen  $x \{ \leq \} 1$  mit der positiven Zahl x multipliziert:  $x \cdot x \{ \leq \} x$ .

Neben der bisher behandelten nach oben geöffneten Normalparabel mit dem Scheitel im Koordinatenursprung gibt es noch viele weitere damit verwandte Kurven. Betrachtet man etwa die quadratische Funktion  $f(x) = -x^2$ , so erhält man ebenfalls eine Normalparabel als Funktionsgraph, sogar mit unveränderter Symmetrieachse und Scheitelpunkt, jedoch mit der Öffnungsrichtung nach *unten*. (Siehe die dicker gezeichneten Normalparabeln in nebenstehender Skizze.) Betrachtet man allgemein  $f(x) = ax^2$ mit  $a \neq 0$ , so erhält man die nebenstehenden Kurven, die aus der Normalparabel durch Streckung oder Stauchung in y-Richtung entstehen. Alle diese Kurven nennt man Parabeln. Ist  $a > 1$ , so sind die Parabeln enger, ist  $0 < a < 1$ , so sind sie weiter als Normalparabeln. Für negatives  $a$  ergeben sich entsprechende nach unten geöffnete Parabeln. Für  $a = \pm 1$  erhält man die dicker gezeichneten Normalparabeln.

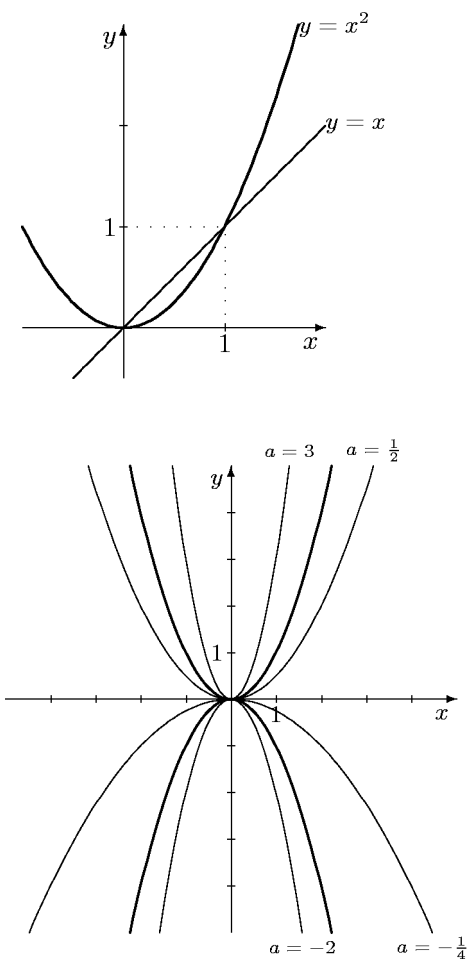

2d Mathematik (Kg) 37 37 7. Juli 2010

b. Verschiebungen und Spiegelungen. Wir wollen nun Gleichungen für Parabeln in anderen Lagen bestimmen. Verschiebt man die Ausgangsparabel mit der Gleichung  $y = x^2$  um  $y_0$  in y-Richtung, so erhält man für die neue Parabel unmittelbar die Gleichung  $y = x^2 + y_0$ (siehe nachfolgende Skizze links). Für Verschiebungen in  $x$ -Richtung ist die neue Gleichung nicht so offensichtlich.

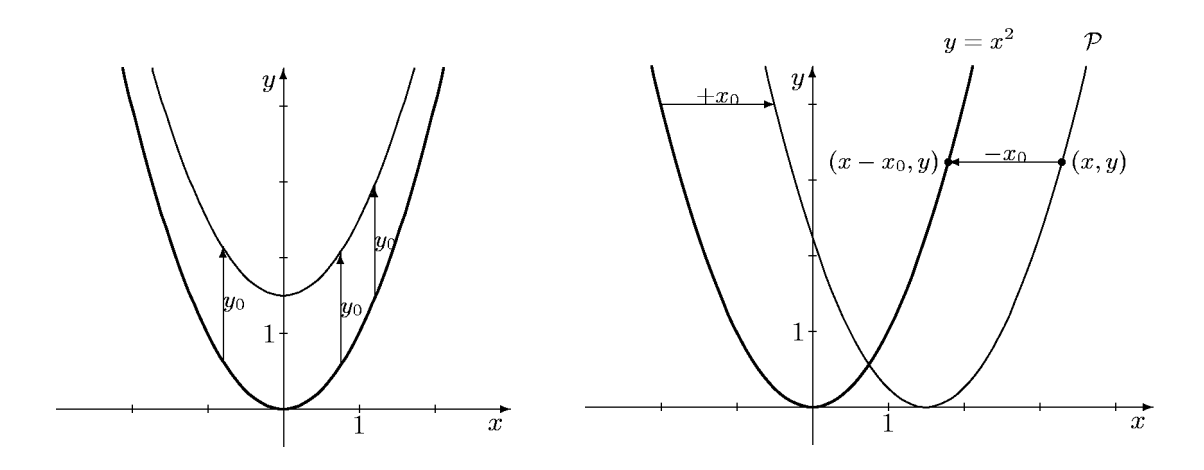

Wir verschieben nun die Ausgangsparabel mit der Gleichung  $y = x^2$  um  $x_0$  in x-Richtung (siehe Skizze rechts). Um eine Gleichung für die verschobene Parabel  $P$  zu finden, betrachten wir einen beliebigen Punkt  $(x, y)$  und untersuchen, unter welcher Bedingung er auf P liegt. Offensichtlich ist dies doch genau dann der Fall, wenn der Punkt  $(x-x_0, y)$  auf der Ausgangsparabel liegt und also deren Gleichung erfüllt:  $y = (x - x_0)^2$ . Damit erhält man

$$
(x,y)\in\mathcal{P}\iff y=(x-x_0)^2\,,
$$

was nichts anderes heißt, als dass  $y = (x - x_0)^2$  eine Gleichung für  $P$  ist. Wir halten fest:

Verschiebt man einen Graphen um  $x_0$  in x-Richtung, so erhält man eine Gleichung für den verschobenen Graphen, indem man in der Ausgangsgleichung die Variable x durch  $x - x_0$  ersetzt.

Auffallend ist die Vorzeichenumkehr von  $x_0$  zu  $x-x_0$ . Bei der Verschiebung in y-Richtung haben wir keine solche Änderung des Vorzeichens gesehen. Dies war jedoch nur scheinbar. Wenn man die im ersten Fall gefundene Gleichung  $y = x^2 + y_0$  äquivalent umformt zu  $y - y_0 = x^2$ , sieht man, dass hier eine völlig analoge Regel gilt:

Verschiebt man einen Graphen um  $y_0$  in y-Richtung, so erhält man eine Gleichung für den verschobenen Graphen, indem man in der Ausgangsgleichung die Variable y durch  $y - y_0$  ersetzt.

Diese letzte Formulierung hat auch den Vorteil, dass sie für jede Relations(un)gleichung gilt, während die erste Form nur für nach  $y$  aufgelöste Gleichungen anwendbar war.

Die obigen Ergebnisse sind Teil einer Reihe von Beziehungen zwischen algebraischen Operationen an Relations(un)gleichungen und der Auswirkung auf den Graphen, die wir in folgender

2d Mathematik (Kg) 38 7. Juli 2010

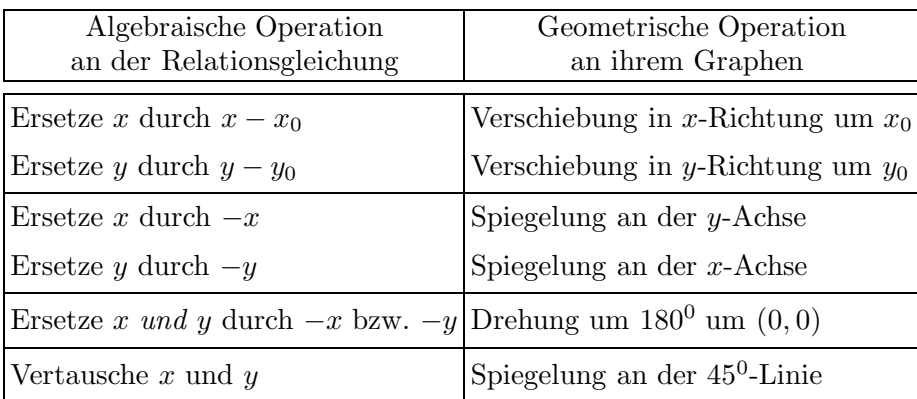

Die beiden Aussagen zur Verschiebung haben wir oben behandelt. Die Aussagen zur Spiegelung an den Achsen sind unmittelbar einsichtig, und daraus ergibt sich die Aussage zur Spiegelung am Koordinatenursprung, weil zwei Achsenspiegelungen nacheinander gerade eine Drehung um  $180<sup>0</sup>$  bewirken. Zur letzten Aussage siehe die Lösungen zu Übungen  $(3)$ .

c. Scheitelpunktsform. Wir kombinieren nun die Ergebnisse aus a. und b. Startet man mit einer Parabel mit der Gleichung  $y = ax^2$ , so hat diese den Scheitel im Koordinatenursprung  $(0, 0)$  und a gibt Form und Öffnungsrichtung der Parabel an (siehe Abschnitt a.). Verschiebt man nun diese Parabel, so geben die Koordinaten des neuen Scheitelpunkts  $S = (x_S, y_S)$  zugleich die Verschiebungen in den Achsenrichtungen an:  $x_0 = x_S$ ,  $y_0 = y_S$ . Man erhält daher für die verschobene Parabel als Gleichung

$$
y = a(x - x_S)^2 + y_S,
$$

Da dabei  $S = (x_S, y_S)$  der Scheitel der Parabel ist, nennt man diese Form der Parabelgleichung die Scheitelpunktsform. Wir fassen zusammen:

Die Lösungsmenge einer Gleichung in Scheitelpunktsform

$$
y = a(x - x_S)^2 + y_S
$$

- ist eine Parabel mit Symmetrieachse parallel zur y-Achse und
- mit dem Scheitelpunkt  $S = (x_S, y_S)$ .
- Das Vorzeichen von  $a$  bestimmt die Öffnungsrichtung:

 $a > 0 \implies$  nach oben geöffnete Parabel,

 $a < 0 \implies$  nach unten geöffnete Parabel.

• Der Betrag von a legt die Gestalt fest:

 $|a| > 1 \implies e \text{ nq} e \text{ r}$  als eine Normalparabel,  $|a| = 1 \implies$  Normalparabel,  $|a| < 1 \implies weiter$  als eine Normalparabel.

Da die obige Scheitelpunktsform eine Funktionsgleichung ist, kann man diese Resultate unmit-

2d Mathematik (Kg) 39 7. Juli 2010

telbar in der Sprache der Funktionen formulieren:

Ist eine Funktion f gegeben durch einen Funktionsterm in Scheitelpunktsform

$$
f(x) = a(x - xS)2 + yS,
$$

so ist der Graph von f eine Parabel mit der Symmetrieachse parallel zur y-Achse und dem Scheitelpunkt  $S = (x_S, y_S)$ . Die Form und Öffnungsrichtung der Parabel ist durch a festgelegt (siehe oben).

d. Quadratische Ergänzung. Wir wollen nun zeigen, dass sich jeder quadratische Funktionsterm  $f(x) = ax^2 + bx + c$  mit  $a \neq 0$  in Scheitelpunktsform umformen lässt. Die Grundidee ist die sog. quadratische Ergänzung. Durch Addition eines geeigneten Terms wird ein quadratischer Term zu einem vollständigen Quadrat ergänzt; damit sich der Term aber insgesamt in seinen Werten nicht ändert, muss man die Addition wieder rückgängig machen. In Formeln:

$$
x^{2} + px = x^{2} + px + \left(\frac{p}{2}\right)^{2} - \left(\frac{p}{2}\right)^{2} = (x + \frac{p}{2})^{2} - \frac{p^{2}}{4}.
$$
 (1)

Für beliebige *normierte* quadratische Terme  $x^2 + px + q$  erhält man so

$$
x^{2} + px + q = x^{2} + px + \left(\frac{p}{2}\right)^{2} - \left(\frac{p}{2}\right)^{2} + q = (x + \frac{p}{2})^{2} - \frac{p^{2}}{4} + q.
$$
 (2)

Bei normierten Termen ist die quadratische Ergänzung das Quadrat des halbierten Koeffizienten von x.

Bei beliebigen (nicht normierten) quadratischen Termen  $ax^2 + bx + c$  klammert man zunächst a teilweise aus:

$$
ax^{2} + bx + c = a(x^{2} + \frac{b}{a}x) + c,
$$
\n(3)

und ergänzt dann den Term in der Klammer  $x^2 + \frac{b}{a}$  $\frac{b}{a}x$  wie oben in (1):

$$
ax^{2} + bx + c = a(x^{2} + \frac{b}{a}x) + c = a\left[x^{2} + \frac{b}{a}x + (\frac{b}{2a})^{2} - \frac{b^{2}}{4a^{2}}\right] + c
$$
  

$$
= a\left[x^{2} + \frac{b}{a}x + (\frac{b}{2a})^{2}\right] - a \cdot \frac{b^{2}}{4a^{2}} + c
$$
  

$$
ax^{2} + bx + c = a(x + \frac{b}{2a})^{2} - \frac{b^{2}}{4a} + c
$$
 (4)

Anmerkung: Keine dieser Formeln sollte man stur auswendig lernen. Es genügt, sich das Verfahren der quadratischen Ergänzung im normierten Fall (siehe (1)) sowie das Ausklammern des führenden Koeffizienten  $\alpha$  im allgemeinen Fall (siehe (3)) zu merken.

Diese Überlegungen zeigen, dass sich jeder quadratische Funktionsterm  $f(x) = ax^2 + bx + c$ in Scheitelpunktsform transformieren lässt und folglich eine Parabel als Graphen hat. Beachten Sie, dass dabei der sog. *führende Koeffizient a* im Funktionsterm identisch ist mit dem Faktor  $a$ 

2d Mathematik (Kg) 40 7. Juli 2010

in der Scheitelpunktsform. Wir fassen zusammen:

- Unter einer *quadratischen* Funktion versteht man eine Funktion  $f$ , die durch einen Funktionsterm der Form  $f(x) = ax^2 + bx + c$   $(a, b, c \in \mathbb{Q}, a \neq 0)$  definiert werden kann.
- Der Funktionsgraph einer quadratischen Funktion ist eine Parabel mit der Symmetrieachse parallel zur y-Achse.
- Der führende Koeffizient  $a$  gibt an, welche Öffnungsrichtung die Parabel hat:

 $a > 0 \implies$  nach *oben* geöffnete Parabel,  $a < 0 \implies$  nach *unten* geöffnete Parabel,

und ob sie weiter oder enger als eine Normalparabel ist:

 $|a| > 1 \implies enger$  als eine Normalparabel,  $|a| = 1 \implies$  Normalparabel,  $|a| < 1 \implies weiter$  als eine Normalparabel.

• Den Scheitelpunkt der Parabel ermittelt man, indem man den Funktionsterm mittels quadratischer Ergänzung in die Scheitelpunktsform überführt.

d. Maximal- und Minimalwerte. Aus der Tatsache, dass quadratische Funktionen Parabeln als Funktionsgraphen haben, kann man weitere interessante Informationen herleiten. Wir werden dies im nächsten Abschnitt an den Nullstellen quadratischer Funktionen sehen und wir wollen es hier an dem nicht minder wichtigen Thema der *Maximal*- und *Minimalwerte* solcher Funktionen deutlich machen.

Ist der Funktionsgraph einer quadratischen Funktion  $f$  eine nach *oben* geöffnete Parabel, so können die Funktionswerte von f (dies sind gerade die y-Koordinaten der Parabelpunkte) nach oben unbegrenzt wachsen. Nach unten jedoch sind sie begrenzt, da unterhalb des Scheitels keine Parabelpunkte liegen. Der kleinste Funktionswert, der vorkommt, ist die y-Koordinate des Scheitels  $S = (x_S, y_S)$ , also der Wert  $y_S$ ; und dieser Wert wird als Funktionswert  $y_S = f(x_S)$  an der *Stelle x<sub>S</sub>* angenommen. Dies erkennt man unmittelbar an der nebenstehenden Skizze. Entsprechende Aussagen gelten für nach unten geöffnete Parabeln.

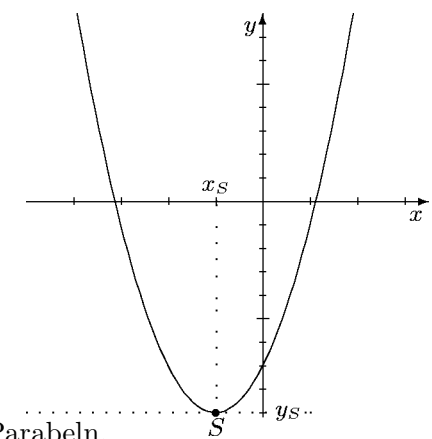

e. Quadratische Gleichungen. Unter einer quadratischen Gleichung verstehen wir im folgenden eine Gleichung in einer Variablen, die sich in der Form

$$
ax^{2} + bx + c = 0
$$
  $(a, b, c \in \mathbb{Q}, a \neq 0)$ 

darstellen lässt. Betrachtet man die linke Seite als einen Funktionsterm  $f(x) = ax^2 + bx + c$ , so sind die Lösungen der quadratischen Gleichungen gerade die Nullstellen der Funktion  $f$ , das sind die x-Werte, für die  $f(x) = 0$  gilt. Geometrisch sind dies gerade die x-Koordinaten der Schnittpunkte (die Schnittstellen) des Funktionsgraphen mit der x-Achse. Da die Funktionsgraphen quadratischer Funktionen Parabeln mit einer Symmetrieachse parallel zur y-Achse sind, treffen sie die x-Achse in keinem, einem oder genau zwei Punkten. Folglich gilt:

Quadratische Gleichungen haben keine, eine oder zwei Lösungen.

2d Mathematik (Kg) 41 7. Juli 2010

Welcher Fall vorliegt, hängt von der Öffnungsrichtung der Parabel und der Lage des Scheitelpunktes ab. Letztere ermittelt man mittels quadratischer Ergänzung. Diese kann man nun auch benutzen, um die Schnittstellen explizit zu bestimmen.

1. Beispiel:

$$
x^{2}-x-6=0 \iff x^{2}-x=6
$$

$$
\iff x^{2}-x+(\frac{1}{2})^{2}=6+\frac{1}{4}
$$

$$
\iff (x-\frac{1}{2})^{2}=\frac{25}{4}.
$$

Damit ist die Ausgangsgleichung mittels quadratischer Ergänzung äquivalent in eine Gleichung der Form  $z^2 = d$  überführt worden, wobei hier abkürzend  $z = x - \frac{1}{2}$  und  $d = \frac{25}{4}$  gesetzt ist. Ob diese Gleichung  $z^2 = d$  eine Lösung hat, hängt nun davon ab, ob d eine Quadratzahl ist oder nicht. In diesem 1. Beispiel ist  $d = \frac{25}{4} = \left(\frac{5}{2}\right)^2$  eine Quadratzahl, und die Gleichung nimmt die Form  $z^2 = c^2$  an mit  $c = \frac{5}{2}$ 2 . Derartige Gleichungen haben wir in Abschnitt 3.f. (siehe S. 22) besprochen; es gilt nämlich

$$
z^2 = c^2 \iff z = \pm c
$$

wobei  $z = \pm c$  eine abkürzende Schreibweise für  $z = c \vee z = -c$  ist. Diese Beziehung zusammen mit der vorangehend benutzten quadratischen Ergänzung stellt die Grundlage für die Lösung quadratischer Gleichungen dar.

Wir wenden dies nun auf  $z = x - \frac{1}{2}$  und  $c = \frac{5}{2}$  an:

$$
(x - \frac{1}{2})^2 = (\frac{5}{2})^2 \iff x - \frac{1}{2} = \pm \frac{5}{2}.
$$

Hier liegt der entscheidende Reduktionsschritt von einer quadratischen Gleichung zu zwei linearen Gleichungen! Die beiden linearen Gleichungen löst man nun mit den üblichen Methoden:

$$
(x - \frac{1}{2})^2 = (\frac{5}{2})^2 \iff x - \frac{1}{2} = \pm \frac{5}{2} \iff x = \frac{1}{2} \pm \frac{5}{2}
$$

$$
\iff x = \frac{5}{2} + \frac{1}{2} = 3 \lor x = -\frac{5}{2} + \frac{1}{2} = -2.
$$

Insgesamt haben diese Äquivalenzumformungen gezeigt, dass die gestellte Beispielgleichung genau die beiden Lösungen 3 und −2 hat:  $\mathbb{L} = \{-2, 3\}.$ 

2. Beispiel: Wir ändern nur ein Vorzeichen und untersuchen die Gleichung  $x^2 - x + 6 = 0$ :

$$
x^{2} - x + 6 = 0 \iff x^{2} - x = -6
$$
  

$$
\iff x^{2} - x + (\frac{1}{2})^{2} = -6 + \frac{1}{4}
$$
  

$$
\iff (x - \frac{1}{2})^{2} = -\frac{23}{4}.
$$

In diesem Falle ist  $d = -\frac{23}{4}$  $\frac{23}{4}$  sicher keine Quadratzahl (da negativ), also gibt es keine Zahl, deren Quadrat d ist. Dann kann es auch kein x geben mit  $(x - \frac{1}{2})^2 = d$ : Die gestellte Gleichung ist unlösbar:  $\mathbb{L} = \emptyset$ .

3. Beispiel: 9 $x^2 - 12x + 4 = 0$ . Da quadratische Ergänzung einen *normierten* Term erfordert, wird man eine solche Gleichung zunächst normieren, indem man beide Seiten durch 9 dividiert.

2d Mathematik (Kg) 42 7. Juli 2010

Dann kann man wie oben quadratische Ergänzung<sup>1)</sup> anwenden:

$$
9x^{2} - 12x + 4 = 0 \iff x^{2} - \frac{4}{3}x + \frac{4}{9} = 0
$$
  

$$
\iff x^{2} - \frac{4}{3}x + (\frac{2}{3})^{2} = -\frac{4}{9} + (\frac{2}{3})^{2}
$$
  

$$
\iff (x - \frac{2}{3})^{2} = 0
$$
  

$$
\iff x - \frac{2}{3} = 0 \iff x = \frac{2}{3}
$$

In diesem Beispiel war  $d = 0$  und wir erhalten nur eine Lösung:  $\mathbb{L} = \{\frac{2}{3}\}.$ 

Man erkennt an diesen 3 Beispielen, wie die Lösungsanzahl vom Wert der in der Rechnung auftretenden Größe  $d$  abhängt:

Ist  $d > 0$  eine Quadratzahl, so erhält man zwei Lösungen,

ist  $d < 0$ , so gibt es keine Lösung und

ist  $d = 0$ , so existiert genau eine Lösung.

4. Beispiel:  $x^2 - 2x - 1 = 0$ . Versucht man diese Gleichung mit den obigen Mitteln zu lösen, so kommt man zu folgender  $\ddot{A}$ quivalenz:

$$
x^2 - 2x - 1 = 0 \iff (x - 1)^2 = 2 \, .
$$

Es ist also  $d = 2 > 0$ , und um nun die Gleichung endgültig lösen zu können, muss man entscheiden, ob 2 eine Quadratzahl ist. Die Antwort auf diese Frage hängt nun aber vom zugrundeliegenden Zahlbereich ab. Wir werden uns daher im nächsten Abschnitt noch einmal mit dem Zahlbegriff auseinanderzusetzen haben.

#### VI. Quadratwurzeln und reelle Zahlen.

### 7. Reelle Zahlen als Vervollständigung der rationalen Zahlen

a.  $\mathbb Q$  ist dicht, aber unvollständig. Bisher haben wir die Zahlbereiche  $\mathbb N$  der natürlichen Zahlen  $(1, 2, 3, 4, ...)$ ,  $\mathbb Z$  der ganzen Zahlen  $( \ldots, -4, -3, -2, -1, 0, 1, 2, 3, 4, ...)$  und schließlich den bisher umfassendsten Zahlbereich der rationalen Zahlen Q kennengelernt.

Rationale Zahlen sind Brüche  $\frac{a}{b}$ , deren Zähler a eine ganze Zahl und deren Nenner b eine natürliche Zahl ist. Dabei ist die Zahl  $\frac{a}{b}$  definiert als die Zahl, die mit b multipliziert a ergibt.

Man kann die rationalen Zahlen auf einem Zahlenstrahl geometrisch veranschaulichen. Davon haben wir (etwa bei der Darstellung von Funktionsgraphen) ausgiebig Gebrauch gemacht. Während die ganzen Zahlen als eine Folge einzelner, getrennter Punkte dargestellt werden, füllen die rationalen Zahlen den Zahlenstrahl dicht an:

> Zwischen je zwei verschiedenen rationalen Zahlen liegt eine weitere rationale Zahl. Man sagt dafür kurz:  $Q$  liegt in sich selbst dicht.

Dennoch weist der Zahlenstrahl Lücken auf; Q ist unvollständig!

In  $Q$  gibt es keine Zahl, deren Quadrat 2 ist.

Beweis: Den Nachweis, dass es eine Zahl mit gewissen Eigenschaften nicht gibt, muss man meist *indirekt* führen: Man nimmt an, es gäbe eine derartige Zahl, und folgert daraus einen

<sup>&</sup>lt;sup>1)</sup> Wer mit geübtem Auge unmittelbar erkennt, dass  $9x^2 - 12x + 4 = (3x - 2)^2$  ein vollständiges Binom ist, kann die obige Rechnung natürlich entscheidend abkürzen und unmittelbar die Gleichung lösen:  $9x^2 - 12x + 4 = (3x - 2)^2 = 0 \iff 3x - 2 = 0 \iff 3x = 2 \iff x = \frac{2}{3}$  $\frac{2}{3}$ .

Widerspruch zu den zugrundegelegten Gesetzmäßigkeiten (hier zu den Eigenschaften von  $Q$ , wie wir sie früher zusammengestellt haben).

Wir nehmen also an, es gäbe doch eine rationale Zahl  $c \in \mathbb{Q}$  mit  $2 = c^2$ . Wir können annehmen, dass  $c > 0$  ist. Als rationale Zahl besitzt  $c \in \mathbb{Q}$  eine Darstellung als Bruch:  $c = \frac{a}{b}$ b mit  $a, b \in \mathbb{N}$ . Damit gilt

$$
2 = c^2 = \frac{a \cdot a}{b \cdot b} = \frac{a^2}{b^2}.
$$

Multipliziert man beide Seiten mit  $b^2$ , so erhält man die folgende Gleichung zwischen natürlichen Zahlen:

$$
2b^2 = a^2
$$

.

Wir betrachten nun die Primzerlegung beider Seiten, insbesondere die Teilbarkeit durch 2. Eine Quadratzahl  $a^2$  enthält jeden Primfaktor von  $a$  ein zweites Mal, so dass die Häufigkeit eines Primfaktors in der Primzerlegung von  $a^2$  eine *gerade* Zahl ist. Dasselbe gilt für die Quadratzahl  $b^2$ . Nun kommt aber in  $2b^2$  *ein* Primfaktor 2 hinzu, so dass in  $2b^2$  die gesamte Häufigkeit des Primfaktors 2 eine *ungerade* Zahl sein muss, während sie in  $a^2$  eine *gerade* Zahl ist. Dann kann aber  $2b^2$  nicht mit  $a^2$  übereinstimmen. Es gibt also in Q keine Zahl, deren Quadrat 2 ist.

Anmerkung: Die Aussage des Satzes und sein Beweis übertragen sich wörtlich, wenn man überall 2 durch 3 oder 5 oder irgendeine  $Primzahl$  p ersetzt.

Wir fassen zusammen: Wie wir bisher gesehen haben, können wir im Bereich der rationalen Zahlen unbeschränkt addieren, subtrahieren, multiplizieren, und (außer durch 0) dividieren. All diese Rechenoperationen führten nicht aus dem Zahlbereich Q heraus. Eine Zahl, deren Quadrat 2 ist (eine sog. *Quadratwurzel aus 2*), gibt es jedoch nicht in Q. Um eine solche Zahl zur Verfügung zu haben, müssen wir den Zahlbereich  $Q$  erweitern.

Um zu sehen, wie man diese Erweiterung bewerkstelligen könnte, und dass in  $\mathbb Q$  noch viel mehr Zahlen 'fehlen', wollen wir eine andere, Ihnen schon vertraute Darstellung rationaler Zahlen besprechen, die Darstellung als Dezimalzahl.

b. Bruchzahlen als Dezimalzahlen. Dezimalzahlen bestehen aus einer Folge von Ziffern, d. h. Zahlzeichen zwischen 0 und 9, und evtl. einem Komma. Die Bedeutung einer solchen Dezimalzahl ist Ihnen vertraut: Die einzelnen Ziffern geben einen Zahlwert wieder, der von ihrer Stellung in der Dezimalzahl abhängt. Die einzelnen Stellenwerte sind beim Dezimalsystem Potenzen von 10. Vor dem Komma

$$
10^0 = 1
$$
,  $10^1 = 10$ ,  $10^2 = 100$ ,  $10^3 = 1000$ ,  $10^4 = 10000$ ...

und hinter dem Komma die entsprechenden Kehrwerte

$$
\frac{1}{10}, \frac{1}{100}, \frac{1}{1000}, \ldots
$$

So gilt etwa

$$
2341,3462 = 2 \cdot 1000 + 3 \cdot 100 + 4 \cdot 10 + 1 + 3 \cdot \frac{1}{10} + 4 \cdot \frac{1}{100} + 6 \cdot \frac{1}{1000} + 2 \cdot \frac{1}{10000}.
$$

Man kann auch etwas einfacher wie folgt umformen:

$$
2341,3462 = 23413462 : 10000 = \frac{23413462}{10000}.
$$

An dieser Beschreibung erkennt man, dass eine derartige Dezimalzahl mit endlich vielen Ziffern (abbrechende Dezimalzahl genannt) nichts anderes darstellt als eine Bruchzahl mit einer 10-er-Potenz als Nenner. Kürzt man diese Brüche, so haben sie einen Nenner, der außer 2 und 5 keine anderen Primfaktoren hat. Schlagwortartig kann man sagen:

 $Abbrechende Dezimalzahlen = Bruchzahlen mit einer 10-er-Potenz als Nenner$ = gekürzte Bruchzahlen, deren Nenner keinen Primteiler  $\neq 2$  und  $\neq 5$  enthält.

2d Mathematik (Kg) 44 7. Juli 2010

Abbrechende Dezimalzahlen sind also keine neuartigen Zahlen, sondern nur andere Darstellungen für sehr spezielle rationale Zahlen.

Andere Brüche, etwa  $\frac{2}{3}$ ,  $\frac{5}{6}$  oder  $\frac{1}{7}$ , kann man nicht in der oben beschriebenen Form als abbrechende Dezimalzahl darstellen. Dennoch kennen Sie dafür eine Dezimaldarstellung, eine sog. periodische Dezimalzahl:

2 3 = 0,666666666666666666666666666666666666 . . . = 0,6 , 5 6 = 0,833333333333333333333333333333333333 . . . = 0,83 , 1 7 = 0,142857142857142857142857142857142857 . . . = 0,142857

Hier handelt es sich nicht mehr um Dezimalzahlen mit endlich vielen Ziffern (abbrechende Dezi $malsahlen$ , sondern mit einer unendlich langen, sich aber ständig wiederholenden Ziffernfolge, (periodische Dezimalzahlen). Die überstrichene Ziffernfolge wird Periode genannt und ständig wiederholt, die Ziffern zwischen Komma und Periodenbeginn bilden die Vorperiode.

Zu dieser periodischen Dezimalzahl kommt man bei dem Versuch, die zur Bruchzahl  $\frac{2}{3}$ ,  $\frac{5}{6}$ 6 bzw.  $\frac{1}{7}$  gehörige Divisionsaufgabe 2 : 3, 5 : 6 bzw. 1 : 7 schriftlich durchzuführen. Es gilt nun der wichtige

Satz: Jede rationale Zahl ist als abbrechende oder periodische Dezimalzahl darstellbar.

Zur Begründung zeigen wir, dass eine schriftliche Division  $a : b$  zweier natürlicher Zahlen  $a, b$ entweder nach endlich vielen Schritten 'aufgeht' (d. h. den Rest 0 und damit eine abbrechende Dezimalzahl liefert) oder periodisch wird.

Rechnen Sie zur Veranschaulichung der folgenden Argumentation ein Beispiel, etwa 6 : 13. Es ergibt sich  $6: 13 = 0,461538$ . Wie erkennt man die hier angegebene Periode? Kommt man bei der schriftlichen Division von 6 : 13 zu der zuletzt ermittelten 8, so entsteht der Rest 6. Von hier ab wiederholt sich die Rechnung, da man bereits vorher (ganz am Anfang) 6 durch 13 zu teilen hatte.

Dies muss bei jeder solchen Division geschehen! Um dies zu erkennen, betrachte man bei einer solchen schriftlichen Division die in der Rechnung auftretenden Reste. Egal wie groß der Nenner ist, durch den dividiert wird, in jedem Falle gibt es nur endlich viele mögliche Reste (die Zahlen von 0 bis zum Nenner, verringert um 1). Spätestens, wenn diese alle verbraucht sind, muss sich ein Rest und damit die Rechnung wiederholen, und das Ergebnis wird periodisch. Zugleich erkennen wir so, dass die Periodenlänge höchstens so groß ist wie der Nenner!

> In der periodischen Dezimalzahldarstellung eines Bruches ist die Periodenlänge kleiner als der Nenner des Bruches.

Wir wollen nun zeigen, dass auch die Umkehrung des obigen Satzes gilt:

## Satz: Jede abbrechende oder periodische Dezimalzahl stellt eine rationale Zahl dar.

Für abbrechende Dezimalzahlen ist dies klar (siehe das obige einleitende Beispiel). Wir wollen nun zeigen, dass auch jede periodische Dezimalzahl als Bruchzahl dargestellt werden kann. Dies ist etwas problematisch, weil wir noch nicht einwandfrei geklärt haben, was wir eigentlich unter einer Dezimalzahl mit unendlich vielen Ziffern verstehen wollen. Wir werden für unsere Argumentation aber nur solche Tatsachen über Dezimalzahlen benutzen, die aufgrund unseres Verständnisses dieses Stellenwertsystems zweifelsfrei sind. Z. B. müssen bei unserem Verständnis des Dezimalsystems die folgenden Gleichungen gelten:

 $0,\overline{12} = 0,12\overline{12}$ ;  $0,12\overline{12} \cdot 100 = 12, \overline{12}$ ;  $12,\overline{12} = 12 + 0, \overline{12}$  und  $12,\overline{12} - 0, \overline{12} = 12$ .

2d Mathematik (Kg) 45 7. Juli 2010

Man beachte, dass wir nicht ohne weiteres mit solchen unendlich langen Dezimalzahlen rechnen können (siehe untenstehende Beispiele). Aber die obigen Gleichungen müssen in jedem Falle gelten, wenn unser Stellenwertsystem auch für unendlich lange Dezimalzahlen gelten soll.

Aus obigen Gleichungen ergibt sich aber (die Gültigkeit der üblichen Rechenregeln vorausgesetzt):

$$
12 = 12, \overline{12} - 0, \overline{12} = 100 \cdot 0, 12\overline{12} - 0, \overline{12} = 100 \cdot 0, \overline{12} - 0, \overline{12} = (100 - 1) \cdot 0, \overline{12} = 99 \cdot 0, \overline{12}.
$$

Die Gleichung  $12 = 99 \cdot 0,\overline{12}$  besagt nun, dass  $0,\overline{12}$  eine Zahl ist, die mit 99 multipliziert 12 ergibt. Nach unserer Definition der Bruchzahlen heißt dies aber nichts anderes als

$$
0,\overline{12} = \frac{12}{99}.
$$

Nun erkennen Sie sicher, dass diese Überlegungen für jede periodische Dezimalzahl der Form  $0, \ldots$  anwendbar sind und zu einer Bruchzahl führen. Bei anderen periodischen Dezimalzahlen, bei denen die Periode nicht unmittelbar hinter dem Komma beginnt, verschiebt man durch Multiplikation mit einer Zehnerpotenz zunächst das Komma und spaltet dann die ganze Zahl vor dem Komma ab. Auf diese Weise kann man jede periodische Dezimalzahl als Bruchzahl darstellen.

c. Dezimalzahlen als Intervallschachtelungen. In den obigen Sätzen haben wir gesehen, dass die Bruchzahlen nur einen Teil aller denkbaren Dezimalzahlen darstellen, nämlich die abbrechenden oder periodischen. Darüberhinaus sind aber noch viele andere Dezimalzahlen, die weder abbrechend noch periodisch sind, vorstellbar. Etwa die folgende:

#### 1, 1 01 001 0001 00001 000001 0000001 00000001 000000001 . . . .

Dies soll eine Dezimalzahl mit unendlich vielen Ziffern darstellen, wobei das Bildungsgesetz der nachfolgenden Ziffern gut ablesbar ist: Immer länger werdende Blöcke von Nullen werden durch jeweils eine Eins getrennt. Wegen dieser immer größeren Blöcke von Nullen kann die Dezimalzahl nicht periodisch sein. Sie kann also keine rationale Zahl darstellen! Was aber stellt sie dar? Ist es überhaupt eine  $Zahl$ ?

Ein wichtiger Aspekt von Zahlen ist, dass man mit ihnen Rechenoperationen ausfuhren ¨ kann. Kann man mit unendlich langen Dezimalzahlen rechnen? Bei abbrechenden Dezimalzahlen scheint man damit keine Schwierigkeiten zu haben. Addition, Subtraktion und Multiplikation abbrechender Dezimalzahlen liefert als Ergebnis wieder eine abbrechende Dezimalzahl. Aber schon bei der Division abbrechender Dezimalzahlen erhält man als Ergebnis oft eine Dezimalzahl mit unendlich vielen Ziffern. Wie man dann allerdings mit diesen weiterrechnen kann, ist bei genauerem Hinsehen überhaupt nicht klar. Wie etwa soll man

$$
0,\overline{18}:0,\overline{2} \quad \text{oder} \quad 0,\overline{18}\cdot 0,\overline{2}
$$

berechnen? Die für abbrechende Dezimalzahlen benutzten schriftlichen Rechenverfahren versagen hier. (Einen Ausweg bietet der Rückgriff auf die Bruchzahlen: Man stellt die obigen periodischen Dezimalzahlen als Bruchzahlen dar, rechnet für diese das Ergebnis wie üblich aus und wandelt dann wieder in eine (abbrechende oder periodische) Dezimalzahl um. Führen Sie dies einmal zur Übung aus. Ergebnisse für obige Aufgaben:  $0,\overline{81}$  und  $0,\overline{04}$ .) Für nicht-periodische Dezimalzahlen versagt dieser Weg.

Bevor wir also mit unendlich langen Dezimalzahlen rechnen, müssen wir zunächst genauer als bisher geschehen kl¨aren, welche Bedeutung denn eine solche Dezimalzahl hat. Dazu wenden wir uns wieder unserem Ausgangsproblem zu, der Suche nach einer Zahl c, deren Quadrat 2 ergibt. Wir wollen nun eine Dezimalzahldarstellung einer solchen Zahl c konstruieren. Wie wir oben bewiesen haben, kann c nicht zu Q gehören, also kann die angestrebte Dezimalzahldarstellung für c weder abbrechen noch periodisch werden!

2d Mathematik (Kg) 46 7. Juli 2010

Auf der Suche nach einer Zahl  $c$  mit  $c^2 = 2$  beschränken wir uns auf positive Zahlen, denn ist  $c^2 = 2$ , so ist natürlich auch  $(-c)^2 = 2$ . Eine positive Zahl c mit  $c^2 = 2$  muss aber zwischen 1 und 2 liegen, denn  $1^2 = 1 < 2$  und  $2^2 = 4 > 2$ :

$$
1 < c < 2
$$
, denn  $1^2 = 1 < 2 < 2^2 = 4$ .

Sucht man nun den Bereich zwischen 1 und 2 in Zehntelschritten ab, so findet man, dass für die gesuchte Zahl c gelten muss:

$$
1, 4 < c < 1, 5
$$
, \n $\text{denn } 1, 4^2 = 1, 96 < 2 < 1, 5^2 = 2, 25$ .

Dieses Verfahren kann man nun weiter fortführen und die gesuchte Zahl  $c$  weiter einschränken:

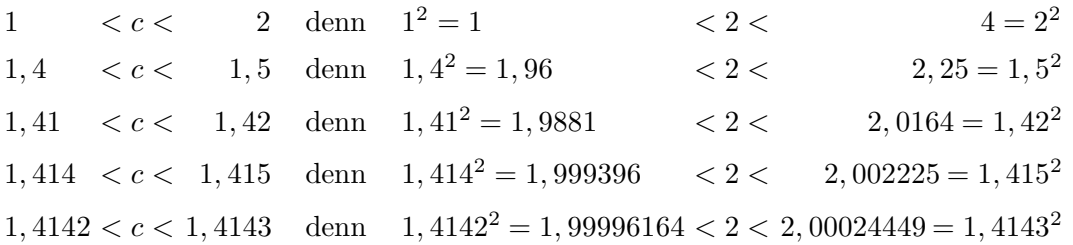

Dieses Schema zeigt, dass man die gesuchte Zahl c beliebig eng zwischen zwei abbrechende Dezimalzahlen einschachteln kann. Die Grenzen der einschachtelnden Intervalle rücken immer enger aneinander heran; ihr Abstand ist in den oben angegebenen Fällen 1,  $1/10$ ,  $1/100$ ,  $1/1000$ , 1/10000, ... Dadurch stimmen die Dezimalzahlen der Grenzen in immer mehr Ziffern überein:  $1 - 1, 4 - 1, 41 - 1, 414$  usw. So entsteht eine unendlich lange Dezimalzahl, die die gesuchte Zahl c darstellt.

Wir erkennen hier nun die Bedeutung einer solchen unendlich langen Dezimalzahl:

Eine Dezimalzahl mit unendlich vielen Ziffern beschreibt eine unendliche Folge von beliebig eng werdenden, ineinander geschachtelten Intervallen mit rationalen Eckpunkten. Die vorgegebene Dezimalzahl ist die einzige in allen Intervallen liegende Zahl.

Dies gilt auch für die früher schon behandelten periodischen Dezimalzahlen:  $0.\overline{3}$  ist die Zahl, die zwischen

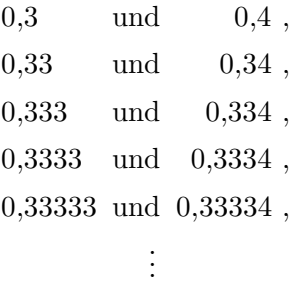

liegt. Durch diese Intervallschachtelung ist 0,3 bestimmt. Aber die Bruchzahl 1/3 liegt auch zwischen all diesen Zahlen. Da es nur eine Zahl gibt, die in allen diesen Intervallen liegt, gilt auch auf der Grundlage des jetzt präzisierten Verständnisses unendlich langer Dezimalzahlen:

$$
\frac{1}{3} = 0,\!\overline{3}\,.
$$

Damit haben wir jeder beliebigen unendlich langen Dezimalzahl eine Bedeutung gegeben, die mit unserer bisherigen Deutung der periodischen Dezimalzahlen als Bruchzahlen übereinstimmt.

2d Mathematik (Kg) 47 47 7. Juli 2010

d. Die reellen Zahlen  $R$ . Wir haben oben unser Verständnis von unendlich langen Dezimalzahlen präzisiert. Wir bilden nun die Menge  $R$  aller Dezimalzahlen:

$$
I\!\!R = \{x \mid x \text{ ist eine Dezimalzahl}\}.
$$

Diese umfasst die Menge der rationalen Zahlen Q, ist aber echt größer. Wir haben also unseren Zahlbereich Q erweitert zum Bereich der sog. reellen Zahlen R. Die reellen Zahlen, die nicht rational sind, nennt man irrational.

Wie bei unseren früheren Zahlbereichserweiterungen müssen wir auch hier zeigen, dass man in dem erweiterten Zahlbereich der reellen Zahlen (d. h. mit beliebigen Dezimalzahlen) rechnen kann (addieren, multiplizieren, . . .), dass die reellen Zahlen angeordnet sind (durch die Ordnungsrelation  $\langle$ ) und dass dabei die bisherigen Rechengesetze, wie wir sie für den angeordneten Körper Q der rationalen Zahlen kennengelernt haben, *gültig bleiben*. Dies alles ist der Fall, und noch etwas mehr:

## Satz:

- a) Man kann den Bereich IR der reellen Zahlen anordnen (durch <), man kann darin unbeschränkt addieren, subtrahieren, multiplizieren und (durch Zahlen  $\neq 0$ ) dividieren, und dabei bleiben alle grundlegenden Gesetzmäßigkeiten, wie wir sie früher für Q formuliert haben, auch für  $\mathbb R$  gültig.
- b) Anders als  $Q$  ist aber  $R$  nun auch noch vollständig, das soll heißen: In jeder ineinandergeschachtelten, beliebig eng werdenden Folge von Intervallen reeller Zahlen gibt es genau eine reelle Zahl, die allen Intervallen angehört!
- c) Jede reelle Zahl besitzt eine und nur eine (!) Darstellung als Dezimalzahl ohne Neunerperiode.

Dieser fundamentale Satz wird im Schulbereich nicht bewiesen, ist doch der Beweis auf der einen Seite formal recht aufwendig, andererseits aber inhaltlich nicht sehr tiefsinnig. Wir wollen hier nur einige kleinere Bemerkungen machen, um die Probleme anzudeuten.

Dass man auch für die reellen Zahlen (d. h. beliebige Dezimalzahlen) die <-Relation erklären kann, erscheint klar. Dezimalzahlen sind lexikographisch angeordnet: Die erste Stelle, an der sich zwei Dezimalzahlen unterscheiden, entscheidet darüber, welche Zahl die kleinere ist. Dies gilt jedoch nicht, wenn sog. Neunerperioden auftreten. Es gilt nämlich:

$$
\boxed{0,\overline{9}=1}
$$

Verschiedene Begründungen für diese Tatsache haben wir als Poster im Klassenraum ausgehängt. Schließt man solche 'Neunerperioden' in Dezimalzahlen aus — und dies wollen wir ab sofort  $i$ immer tun — erhält man für jede reelle Zahl nur eine Dezimaldarstellung, wie in c) formuliert.

Abschließend wollen wir beispielhaft andeuten, wie man für beliebige Dezimalzahlen die Grundrechenarten definiert. Gehen wir einmal von zwei reellen Zahlen aus, und zwar von  $c = \sqrt{2}$ , d. h. der positiven Zahl  $c \in \mathbb{R}$  mit  $c^2 = 2$ , und von  $d = \sqrt{3}$ , d. h. der positiven Zahl  $d \in \mathbb{R}$  mit  $d^2 = 3$ . Wir wollen nun  $c + d$  erklären. Das Ergebnis soll wieder eine reelle Zahl sein, also als Dezimalzahl darstellbar sein.

Nun bedeutet eine Dezimaldarstellung für  $c$  und  $d$  eine Einschachtelung von  $c$  und  $d$  in immer enger werdende Intervalle.

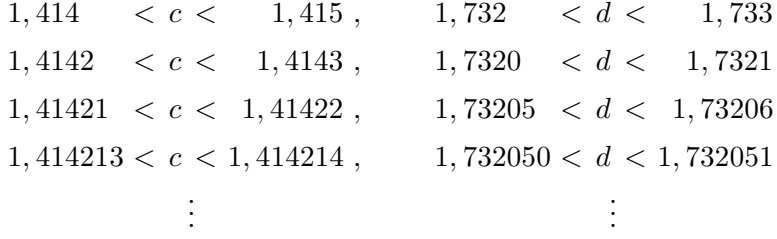

2d Mathematik (Kg) 48 7. Juli 2010

Um nun  $c + d$  als reelle Zahl zu definieren, müssen wir eine beliebig eng werdende, ineinandergeschachtelte Folge von Intervallen angeben, in denen  $c+d$  liegen muss. Dazu benutzen wir nun wieder die uns vertrauten Rechengesetze, die ja auch für R gültig bleiben sollen. Aus  $1,414 < c$ und  $1,732 < d$  folgt dann nämlich sofort  $1,414 + 1,732 < c + d$ , also  $3,146 < c + d$ . Benutzen wir alle oben notierten Abschätzungen, so erhalten wir

$$
1,414+1,732 = 3,146 < c+d < 3,148 = 1,415+1,733
$$
  
\n
$$
1,4142+1,7320 = 3,1462 < c+d < 3,1464 = 1,4143+1,7321
$$
  
\n
$$
1,41421+1,73205 = 3,14626 < c+d < 3,14628 = 1,41422+1,73206
$$
  
\n
$$
1,414213+1,732050 = 3,146263 < c+d < 3,146265 = 1,414214+1,732051
$$
  
\n
$$
\vdots
$$

Man erkennt zumindest im Prinzip, dass man so eine Einschachtelung von  $c + d$  erhält. Dabei sind zwar die einzelnen Intervalle doppelt so breit wie zuvor die Intervalle für  $c, d$ , aber auch sie werden beliebig eng und stellen so eine neue Dezimalzahl dar.

Ähnlich geht man für die anderen Rechenoperationen vor. Führen Sie ähnliche Überlegungen für das Produkt durch, speziell einmal für die Berechnung von  $c^2 = c \cdot c$  mit der in c. konstruierten Zahl c. Machen Sie sich klar, dass die Tabelle auf S. 47 gerade bedeutet: Die Zahl 2 erfüllt alle die Abschätzungen, die man für  $c^2 = c \cdot c$  fordert. Damit liegen  $c^2$  und die Zahl 2 in derselben Intervallschachtelung, stimmen also überein. Das bedeutet:

Die in c. durch eine Intervallschachtelung konstruierte reelle Zahl  $c \in \mathbb{R}$  hat tatsächlich die geforderte Eigenschaft  $c^2 = 2$ .

## 8. Quadratwurzeln

a. Definition. Nachdem man den Bereich der rationalen Zahlen Q erweitert hat zum Bereich der reellen Zahlen  $\mathbb{R}$ , können wir nun systematisch Quadratwurzeln einführen. Wir haben am Ende unserer Uberlegungen über die reellen Zahlen gesehen, dass es (anders als in  $Q$ ) in  $\overline{R}$  eine positive Zahl gibt, deren Quadrat 2 ist. Diese nennen wir die Quadratwurzel, oder einfach die Wurzel aus 2.

Allgemein wollen wir unter einer (Quadrat)Wurzel aus x eine Zahl y verstehen, die  $\geq 0$  ist und deren Quadrat gerade x ergibt:  $y \geq 0 \land y^2 = x$ . Eine solche Zahl gibt es jedoch nicht immer. Wie Sie wissen, sind Quadratzahlen immer ≥ 0. Das heißt aber, dass es keine Zahl geben kann, deren Quadrat negativ ist. Dies bedeutet:

Für negative Zahlen  $x < 0$  gibt es keine Quadratwurzel aus x.

Für Zahlen  $x \geq 0$  dagegen gibt es im Bereich der reellen Zahlen immer eine Zahl  $y \geq 0$ , deren Quadrat x ist. Für  $x = 0$  wählt man  $y = 0$  und für Zahlen  $x > 0$  zeigt man (wie für  $x = 2$ ), dass es eine Zahl  $y > 0$  gibt, deren Quadrat  $y^2 = x$  ist. Dies ist eine Folge der Vollständigkeit des reellen Zahlbereichs IR.

**Definition:** Für  $x \geq 0$  (!) definiert man  $\sqrt{x}$  (die *(Quadrat-)Wurzel* aus x) als diejenige eindeutig bestimmte reelle Zahl, die  $\geq 0$  ist und deren Quadrat x ist.

Dies bedeutet: Es ist  $\sqrt{x} \ge 0$  und  $(\sqrt{x})^2 = x$ , und keine andere Zahl hat diese beiden Eigenschaften. In Formeln:

$$
\text{ Für } x \ge 0 \text{ gilt:} \qquad y = \sqrt{x} \iff y \ge 0 \land y^2 = x.
$$

2d Mathematik (Kg) 49 7. Juli 2010

Die Zahl unter dem Wurzelzeichen heißt Radikand (radix (lt.) = Wurzel, radicandus = die zu ziehende Wurzel). Dadurch ist die Wurzelfunktion  $\sqrt{\phantom{a}}$  definiert. Ihr Definitionsbereich ist jedoch nicht ganz  $\mathbb{R}$ , sondern

$$
\mathbb{D}(\sqrt{\phantom{x}})=\{x\in{I\!\!R}\mid x\geq 0\}=[0\,,\,\infty[\,,
$$

also das Intervall aller nicht-negativen reellen Zahlen.

Wegen  $y = \sqrt{x} \iff y \ge 0 \land y^2 = x$  ist der Graph der Wurzelfunktion ein Teil des Graphen von  $y^2 = x$ , und zwar der oberhalb der x-Achse liegende Teil  $(y \geq 0!)$ . Nun ist  $y^2 = x$  die Umkehrrelation zu  $y = x^2$ , der Graph also durch Spiegelung an der 45<sup>0</sup>-Linie aus der Normalparabel von  $y = x^2$  zu gewinnen. Die nachfolgende Skizze zeigt die Normalparabel zu  $y = x^2$  (durchgezogene Linie) und deren Spiegelbild an der 45<sup>0</sup> -Linie. Der obere dick gezeichnete Teil der gespiegelten Parabel ist der Graph der Wurzelfunktion  $\sqrt{\phantom{a}}$ ! Der gestrichelte untere Teil ist der Graph von  $y = -\sqrt{x}$ .

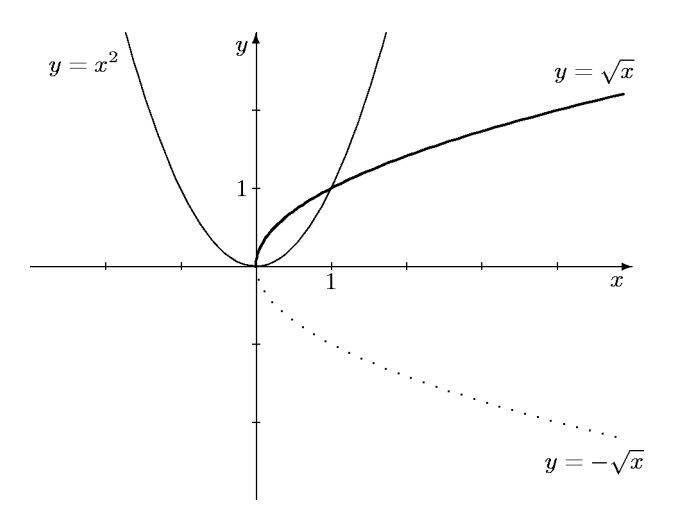

b. Gesetzmäßigkeiten. Für das Rechnen mit Wurzeltermen gelten die folgenden Gesetzmäßigkeiten:

(1) Für 
$$
a \ge 0
$$
:  
\n(2) Für alle  $a \in \mathbb{R}$ :  
\n(3) Für  $a, b \ge 0$ :  
\n(4) Für  $a \ge 0, b > 0$ :  
\n
$$
\sqrt{a \cdot b} = \sqrt{a} \cdot \sqrt{b},
$$
\n
$$
\sqrt{a \cdot b} = \sqrt{a} \cdot \sqrt{b},
$$
\n
$$
\sqrt{a \cdot b} = \sqrt{a} \cdot \sqrt{b}.
$$

Die angegebenen Voraussetzungen kann man zusammenfassend auch so formulieren:

Die obigen Formeln gelten, sofern alle darin auftretenden Terme definiert sind.

Begründungen: Für  $a \geq 0$  ist  $\sqrt{a}$  definitionsgemäß eine Zahl, deren Quadrat a ist:  $(\sqrt{a})^2 = a$ .  $Z$ u (2) bemerken wir zunächst, dass  $\sqrt{a^2}$  *immer* definiert ist, da  $a^2 \ge 0$  ist.

**Warnung:** Es gilt nicht allgemein  $\sqrt{a^2} = a$ , denn a kann negativ sein, während Quadratwurzeln nie negativ sind!

Wenn  $a \ge 0$  ist, dann gilt  $\sqrt{a^2} = a$ ; ist aber  $a < 0$ , so gilt  $\sqrt{a^2} = -a$ , denn dann ist  $-a > 0$  und (-a)<sup>2</sup> = a<sup>2</sup>; −a erfüllt also die Forderungen an die Quadratwurzel  $\sqrt{a^2}$ . Mithin gilt

$$
\sqrt{a^2} = \begin{cases} a & \text{falls } a \ge 0, \\ -a & \text{falls } a < 0. \end{cases}
$$

2d Mathematik (Kg) 50 7. Juli 2010

Die rechte Seite ist wörtlich die Definition des Absolutbetrages. ad (3): Da Wurzeln nie negativ sind, ist auch das Produkt  $\sqrt{a} \cdot \sqrt{b} \ge 0$ . Außerdem gilt

$$
(\sqrt{a}\cdot\sqrt{b})^2=(\sqrt{a})^2\cdot(\sqrt{b})^2=a\cdot b\,.
$$

Damit hat die  $\sqrt{a} \cdot \sqrt{b}$  alle Eigenschaften, durch die  $\sqrt{a \cdot b}$  definiert ist, also gilt (3). Begründen Sie zur Übung die analoge Formel (4).

Warnung: Es gibt keine Gesetzmäßigkeiten, die die Wurzel mit der Addition verbinden! Insbesondere sind  $\sqrt{a+b} = \sqrt{a} + \sqrt{b}$  sowie  $\sqrt{a^2 + b^2} = a+b$  grob falsch.

Neben den Termumformungen sind die folgenden Äquivalenzumformungen für das Quadrieren und Wurzelziehen wichtig:

> (5) Für  $a, b \ge 0$ :  $a = b \iff a^2 = b^2$ , (6) Für  $a, b \ge 0$ :  $a = b \iff \sqrt{a} = \sqrt{b}$ , (7) Für  $a, b \ge 0$ :  $a \le b \iff a^2 \le b^2$ , (8) Für  $a, b \ge 0: a \le b \iff \sqrt{a} \le \sqrt{b}$ .

(6) und (8) kann man zusammenfassen als:

Das Wurzelziehen ist für Gleichungen und Ungleichungen eine Äquivalenzumformung, sofern die Radikanden nicht negativ sind, d. h. sofern das Wurzelziehen möglich ist!

Ebenso besagen (5) und (7):

Das Quadrieren ist für Gleichungen und Ungleichungen eine Äquivalenzumformung, aber nur, wenn die zu quadrierenden Terme ≥ 0 sind!

ad (5): Aus  $a = b$  folgt selbstverständlich  $a^2 = b^2$  (für beliebige a, b). Um die umgekehrte Folgerung  $a^2 = b^2 \implies a = b$  zu beweisen, benutzt man die Wurzel: Aus  $a^2 = b^2$  folgt natürlich  $\sqrt{a^2} = \sqrt{b^2}$ , also nach (2)  $|a| = |b|$ . Hieraus folgt aber nur dann  $a = b$ , wenn a, b gleiches Vorzeichen haben, was wegen  $a, b > 0$  der Fall ist. Genauso beweist man (6).

Für (7) ' $\Rightarrow$ ' schließen wir so: Aus  $a \leq b$  folgt durch Multiplikation mit  $a \ (\geq 0!)$   $a^2 \leq ab$  und durch Multiplikation mit  $b \geq 0!$  ab  $\leq b^2$ , zusammen also  $a^2 \leq ab \leq b^2$ . Für die Umkehrung (7), ' $\Leftarrow$ ' setzen wir  $a^2 \leq b^2$  voraus. Wäre nun nicht  $a \leq b$ , so müsste  $b < a$  sein, also nach den bereits bewiesenen Teilen  $b^2 < a^2$ , im Widerspruch zur Voraussetzung. (8) ergibt sich schließlich unmittelbar durch Anwendung von (7) auf  $\sqrt{a}$ ,  $\sqrt{b} \ge 0$ :

$$
\sqrt{a} \le \sqrt{b} \iff (\sqrt{a})^2 \le (\sqrt{b})^2 \iff a \le b.
$$

Geometrisch bedeutet (8), dass der Graph der Wurzelfunktion ständig ansteigt, man sagt: Die Wurzelfunktion ist monoton wachsend. Ebenso besagt (7), dass der Graph der Quadratfunktion monoton wächst, aber nur im Bereich  $[0,\infty]$ . (Vergleichen Sie mit den Skizzen der Funktionsgraphen!)

c. Quadratische Gleichungen. Grundlage der Lösung von quadratischen Gleichungen war die Tatsache  $x^2 = c^2 \iff x = c \lor x = -c$ . Nun sind im Bereich R aller reellen Zahlen sämtliche nicht-negativen Zahlen Quadratzahlen, so dass für  $d \geq 0$  gilt:

$$
x^2 = d \iff x^2 = (\sqrt{d})^2 \iff x = \pm \sqrt{d}.
$$

2d Mathematik (Kg) 51 51 7. Juli 2010

Für  $d < 0$  hingegen hat die Gleichung  $x^2 = d$  auch in  $\mathbb{R}$  keine Lösung.

Kombiniert man diese Tatsache mit der quadratischen Ergänzung, so kommt man zu der folgenden Lösungformel für normierte quadratische Gleichungen:

$$
x^2 + px + q = 0
$$
  
\n
$$
\iff x^2 + px = -q
$$
  
\n
$$
\iff x^2 + px + (\frac{p}{2})^2 = (\frac{p}{2})^2 - q
$$
  
\n
$$
\iff (x + \frac{p}{2})^2 = (\frac{p}{2})^2 - q.
$$

Ist nun  $\left(\frac{p}{2}\right)$  $(\frac{p}{2})^2 - q < 0$ , so gibt es keine Lösung; ist hingegen  $(\frac{p}{2})$  $(\frac{p}{2})^2 - q \ge 0$ , so kann man folgendermaßen weiter schließen:

$$
(x + \frac{p}{2})^2 = (\frac{p}{2})^2 - q.
$$

$$
\iff x + \frac{p}{2} = \pm \sqrt{(\frac{p}{2})^2 - q}
$$

$$
\iff x = -\frac{p}{2} \pm \sqrt{(\frac{p}{2})^2 - q}
$$

Wir fassen zusammen:

Die normierte quadratische Gleichung 
$$
x^2 + px + q = 0
$$
 hat die Lösungen  $-\frac{p}{2} \pm \sqrt{(\frac{p}{2})^2 - q}$  falls der Radikand  $\geq 0$  ist, andernfalls hat sie *keine* Lösungen.

Beachten Sie: Ist der Radikand 0, so fallen die genannten Lösungen zusammen und die Gleichung hat nur die *eine* Lösung  $-\frac{p}{2}$  $rac{r}{2}$ .

Man sieht, die Anzahl der Lösungen hängt ab vom Vorzeichen des Radikanden  $(\frac{p}{2})^2 - q =$ 2  $p^2$  $\frac{p^2}{4} - q = \frac{p^2 - 4q}{4}$  $\frac{q}{4}$ . Den Zähler  $\boxed{D = p^2 - 4q}$  nennt man die *Diskriminante* des quadratischen Polynomterms  $x^2 + px + q$ . Deren Vorzeichen entscheidet (discriminare (lt.) = unterscheiden) über die Anzahl der Lösungen:

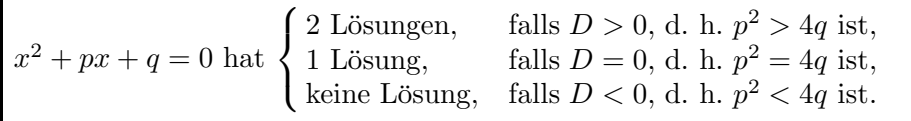

d. Satz von Vieta und Faktorisierung quadratischer Terme. Wir gehen von einer lösbaren normierten quadratischen Gleichung  $x^2 + px + q = 0$  und ihren oben bestimmten Lösungen  $x_1 = -\frac{p}{2} + \sqrt{\left(\frac{p}{2}\right)}$  $(\frac{p}{2})^2 - q$  und  $x_2 = -\frac{p}{2} - \sqrt{(\frac{p}{2})^2 - q}$  $(\frac{p}{2})^2 - q$  aus. Zeigen Sie, dass dann gilt:

$$
x_1 + x_2 = -p
$$
 und  $x_1x_2 = q$ .

Aus diesen Formeln (dem sog. Satz von Vieta) ergibt sich dann

$$
(x-x1)(x-x2) = x2 - x1x - x2x + x1x2 = x2 - (x1 + x2)x + x1x2 = x2 + px + q,
$$

also eine Faktorisierung des quadratischen Terms  $x^2 + px + q$ .

2d Mathematik (Kg) 52 7. Juli 2010

Da umgekehrt eine Faktorisierung  $x^2 + px + q = (x - x_1)(x - x_2)$  die Nullstellen  $x_1, x_2$  von  $x^2 + px + q$  liefert, gilt insgesamt:

Für einen normierten quadratischen Term  $x^2 + px + q$  und reelle Zahlen  $x_1, x_2 \in \mathbb{R}$  sind folgende Aussagen äquivalent:

(A)  $x_1, x_2$  sind sämtliche Nullstellen von  $x^2 + px + q$ .

(B)  $x_1x_2 = q$  und  $x_1 + x_2 = -p$ .

(C) Es gilt folgende Zerlegung in Linearfaktoren  $x^2 + px + q = (x - x_1)(x - x_2)$ .

Will man also einen quadratischen Term faktorisieren, so bestimme man die Nullstellen:

- Gibt es Nullstellen, so hat man eine Faktorisierung wie oben angegeben;
- gibt es keine Nullstellen, so gibt es auch keine Faktorisierung.

e. Wurzelgleichungen. Unter *Wurzelgleichungen* versteht man Gleichungen, bei denen die Unbekannte unter einer Wurzel vorkommt. Wie bei Bruchgleichungen beachte man auch hier, dass solche Gleichungen nicht überall definiert sind, sondern nur dort, wo alle Radikanden nicht-negativ sind. Der erste Schritt ist also auch hier die Bestimmung des Definitionsbereiches.

Will man dann solche Gleichungen lösen, so versucht man die Wurzel durch Quadrieren zu 'beseitigen'. Da aber Quadrieren nicht immer eine Äquivalenzumformung ist, argumentiert man wie in folgendem Beispiel:

$$
x = \sqrt{4x+5} \implies x^2 = 4x+5 \iff x^2 - 4x - 5 = 0
$$
  

$$
\iff x = 2 \pm \sqrt{4+5} = 2 \pm 3 \iff x = -1 \lor x = 5.
$$

Da die erste Umformung (Quadrieren) keine Äquivalenzumformung ist, besagen die obigen Überlegungen: Wenn x die gestellte Gleichung erfüllt, dann kommen für  $x$  nur die beiden Zahlen  $x = -1$  bzw.  $x = 5$  in Frage:  $-1$  und  $+5$  sind die *einzigen Kandidaten* für Lösungen; ob diese bzw. welche dieser Zahlen tatsächlich Lösungen sind, muss man dann noch durch Einsetzen überprüfen. Setzt man in diesem Falle −1 ein, so erhält man  $-1 = \sqrt{4(-1) + 5} = \sqrt{1} = 1$ , eine falsche Aussage: −1 ist keine Lösung. (Man erkennt auch deutlich den Grund: Beim Quadrieren im ersten Schritt wurde diese *falsche* Gleichung −1 = 1 zu der *wahren* Gleichung (−1)<sup>2</sup> = 1<sup>2</sup>.) Beim Einsetzen von +5 ergibt sich eine wahre Aussage, so dass +5 die einzige Lösung ist:  $L = \{+5\}.$ 

Wird beim Gleichungsumformen das Quadrieren benutzt, so muss man am Ende unbedingt uberprufen, welche der gefundenen möglichen Lösungen auch tatsächlich Lösungen sind.

Um in einer Wurzelgleichung durch Quadrieren die Wurzel zu 'beseitigen', muss man sie zuvor auf einer Gleichungsseite isolieren und dann quadrieren:

$$
\sqrt{7x^2 - 4x} + 3x = 1 \iff \sqrt{7x^2 - 4x} = 1 - 3x \implies 7x^2 - 4x = 1 - 6x + 9x^2
$$

Die entstandene quadratische Gleichung löst man mit den üblichen Methoden. Man stellt in diesem Falle fest, dass sie keine Lösung hat. Damit ist auch die Ausgangsgleichung unlösbar.

Kommen mehrere Wurzelterme vor, so muss man evtl. mehrfach quadrieren. In folgendem Beispiel führt ein erstes Quadrieren zu

$$
\sqrt{3x - 7} + \sqrt{5x + 1} = 4 \implies (\sqrt{3x - 7} + \sqrt{5x + 1})^2 = 16
$$
  

$$
\iff (3x - 7) + 2\sqrt{(3x - 7)(5x + 1)} + (5x + 1) = 16.
$$

Es kommt also immer noch eine Wurzel vor; aber eben nur noch eine, so dass erneutes Quadrieren zum Ziel führt:

$$
(3x-7) + 2\sqrt{(3x-7)(5x+1)} + (5x+1) = 16
$$
  

$$
\iff 2\sqrt{(3x-7)(5x+1)} = -8x+22
$$
  

$$
\implies 4(3x-7)(5x+1) = (-8x+22)^2
$$

2d Mathematik (Kg) 53 7. Juli 2010

Dies ist nun wieder eine quadratische Gleichung, die man wie üblich löst. Am Ende muss man jedoch überprüfen, ob die gefundenen Werte tatsächlich Lösungen der Ausgangsgleichung sind. In diesem Falle hat die quadratische Gleichung die beiden Lösungen  $28 \pm 4\sqrt{41}$ . Nur  $28 - 4\sqrt{41}$ ist tatsächlich Lösung der ursprünglichen Wurzelgleichung; dies zu überprüfen dürfte für Sie aber nur mit Hilfe von Näherungswerten und dem Taschenrechner möglich sein.

Stattdessen ist es hier lohnender, bei beiden Quadrierungsoperationen genauer zu untersuchen, ob nicht evtl. doch Aquivalenzumformungen vorliegen. So ist die erste Quadrierung tatsächlich eine Aquivalenz, da beide Seiten der quadrierten Gleichung nicht-negativ sind (die linke Seite ist eine Summe von Wurzeln, die rechte Seite  $= 4$ ). Bei der zweiten Quadrierung hängt es davon ab, ob  $-8x+22 \ge 0$  ist. Dies kann man für die gefundenen Werte  $28 \pm 4\sqrt{41}$  überprüfen. Der Rechenaufwand ist geringer als beim Einsetzen in die Ausgangsgleichung, da hier nur eine Abschätzung statt einer Gleichheit zu überprüfen ist:  $x = 28 - 4\sqrt{41} \le 28 - 4 \cdot 6, 5 \le 2$ , also  $-8x + 22 \ge -16 + 22 = 6 \ge 0$ . Für  $28 + 4\sqrt{41} \ge 52$  ist  $-8x + 22$  eben nicht  $\ge 0$ . Daraus ergibt sich dann, dass dies auch keine Lösung der Ausgangsgleichung sein kann.

9. Potenzfunktionen und höhere Wurzeln a. Potenzfunktionen. Unter den Potenzfunktionen verstehen wir die Funktionen, die einer Zahl  $x$  eine bestimmte Potenz  $x^n$  zuordnen, wobei hier zunächst n eine natürliche Zahl sei. Ein Funktionsterm dafür ist also  $f(x) = x<sup>n</sup>$ . Bei den Potenzfunktionen ist somit die Basis variabel, der Exponent n hingegen eine feste Zahl. Die nachfolgende Skizze zeigt die Graphen der ersten fünf Potenzfunktionen. Die Potenzfunktionen mit geradem Exponenten haben ähnliche Graphen wie die Normalparabel von  $f(x) = x^2$ . Ihre Graphen sind mit dickerer Strichstärke gezeichnet, während die Potenzfunktionen mit ungeradem Exponenten in der Skizze mit dünnerer Strichstärke dargestellt sind.

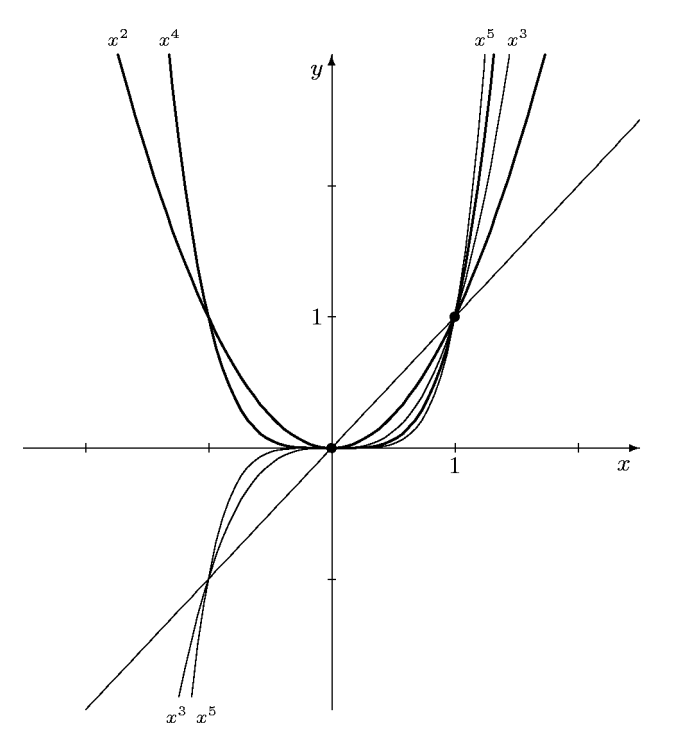

Wir wollen nun die fundamentalen Eigenschaften der Potenzfunktionen zusammenstellen. Man prägt sich diese Eigenschaften am besten an Hand der obigen Skizze ein.

2d Mathematik (Kg) 54 7. Juli 2010

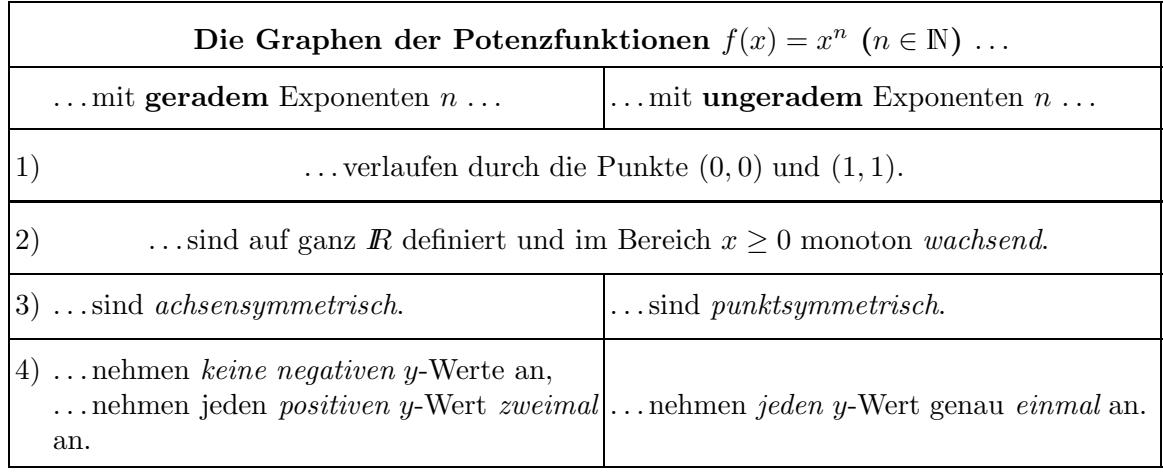

Neben diesen Eigenschaften, die die einzelnen Potenzfunktionen betreffen, sieht man an obiger Skizze deutlich noch eine weitere wichtige Beziehung der verschiedenen Potenzfunktionen zueinander. Während die Potenzen  $x^n$  bei fester Basis  $x > 1$  mit zunehmendem Exponenten n auch zunehmen, ist dies bei Basen  $0 < x < 1$  genau umgekehrt: Bei größerem Exponenten n werden die Potenzen  $x^n$  kleiner. In Formeln:

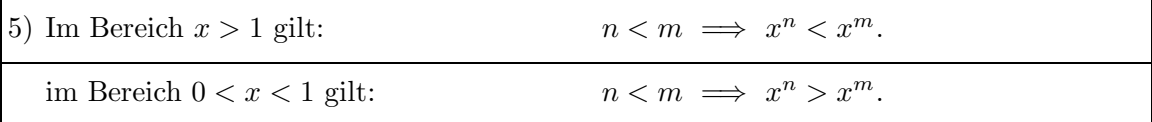

Begründungen:

1)  $0^n = 0$  und  $1^n = 1$  für  $n \in \mathbb{N}$ .

2) bedeutet in Formeln:  $0 \le x_1 < x_2 \implies x_1^n < x_2^n$ . Man beweist dies genauso, wie wir die entsprechende Aussage für  $n = 2$  bereits bewiesen haben:  $0 \le a < b \implies a^2 \le ab < b^2 \implies a$  $a^3 \leq a^2b < b^3 \implies \ldots$ 

3) Allgemein gilt für eine beliebige Funktion  $f$ :

(Der Graph von) f ist achsensymmetrisch  $\iff$  f(-x) = f(x). (Der Graph von) f ist punktsymmetrisch  $\iff$  f(-x) = -f(x).

Für die Potenzfunktionen  $f(x) = x^n$  mit geradem n gilt offensichtlich  $f(-x) = (-x)^n = x^n =$  $f(x)$ , während bei ungeradem n  $f(-x) = (-x)^n = -x^n = -f(x)$  gilt. Damit ist 3) gezeigt.

4) Gemäß 2) haben die Potenzfunktionen im Bereich  $x > 0$  an verschiedenen Stellen auch verschiedene Werte. In diesem Bereich kann also kein y-Wert zweimal angenommen werden. Dass jeder positive y-Wert auch tatsächlich angenommen wird, liegt wiederum an der Vollständigkeit der reellen Zahlen. Zusammenfassend kann man sagen, dass die Potenzfunktionen im Bereich  $x > 0$  jeden positiven y-Wert genau einmal annehmen. Zusammen mit den Symmetrieaussagen  $3)$  erhält man dann 4).

5) Ist  $n < m$ , so ist  $x^m = x^n \cdot x^{m-n}$ . Man erhält also  $x^m$  aus  $x^n$  durch Multiplikation mit der Potenz  $x^{m-n}$  von x. Ist  $x > 1$ , so ist diese Potenz  $x^{m-n} > 1$ , also  $x^m > x^n$ ; ist hingegen  $0 < x < 1$ , so ist  $x^{m-n} < 1$  und daher  $x^m < x^n$ .

b. Wurzelfunktionen. Die höheren Wurzelfunktionen sind die Umkehrungen der Potenzfunktionen. Die *n-te Wurzel*  $\sqrt[n]{x}$  soll definiert werden als eine Zahl, deren *n*-te Potenz x ist:  $(\sqrt[n]{x})^n = x.$ 

2d Mathematik (Kg) 55 7. Juli 2010

## 1. Gerader Exponent:

Für gerades n geht man genauso vor wie bei den Quadratwurzeln. (Diese bilden ja den Spezialfall  $n = 2$ .) Gemäß Eigenschaft 4) wissen wir, dass nur die Zahlen  $x > 0$  n-te Potenzen sind, und dass es für  $x > 0$  jeweils zwei Zahlen gibt, deren n-te Potenz x ist. Wie bei den Quadratwurzeln bezeichnet man nun die nicht-negative darunter als die n-te Wurzel und definiert:

$$
\boxed{\text{ Für gerades n \text{ und } \underline{x \geq 0}; \quad y = \sqrt[n]{x} \iff y^n = x \land y \geq 0.}
$$

Für diese höheren Wurzeln  $\sqrt[n]{x}$  gelten bei *geradem n* dieselben Gesetzmäßigkeiten, wie wir sie für die Quadratwurzeln zusammengestellt hatten. Übertragen Sie die Regeln  $(1) - (8)$  aus 8.b. sinngemäß auf n-te Wurzeln bei geradem  $n$ .

Die Graphen der höheren Wurzelfunktionen entstehen aus den in 9.a. skizzierten Graphen der Potenzfunktionen durch Spiegelung an der Winkelhalbierenden des I./III. Quadranten. Wie bei der Quadratwurzel wird auch hier vom Graphen der Umkehrrelation der Teil unterhalb der x-Achse (d. h.  $y < 0$ ) ausgeschlossen und gehört nicht zum Graphen der Wurzelfunktion. Man erhält so den nachstehend skizzierten typischen Verlauf für Wurzelfunktionen mit geradem Exponenten.

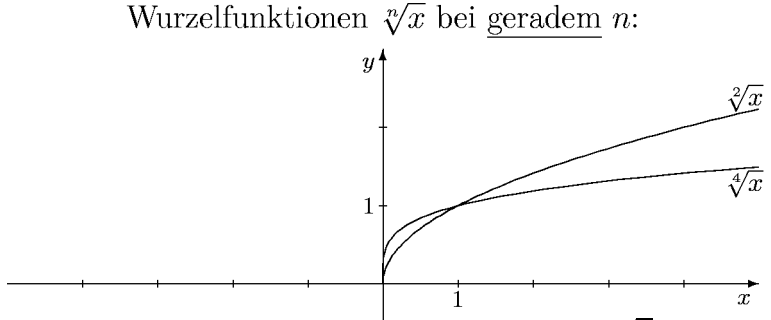

Die Graphen zeigen deutlich, dass bei geradem n die n-te Wurzel  $\sqrt[n]{x}$  nur für  $x \geq 0$  definiert ist, und der Wurzelwert immer ≥ 0 ist.

# 2. Ungerader Exponent:

Für ungerades n ist die Situation wesentlich einfacher, denn gemäß Eigenschaft 4) gibt es in diesem Fall zu jedem x genau eine solche Zahl, so dass man die n-te Wurzel wie folgt definieren kann:

Für <u>ungerades</u> *n* und beliebiges *x*:  $y = \sqrt[n]{x} \iff y^n = x$ .

Da hier keinerlei Einschränkungen bzgl. der Vorzeichen des Radikanden  $x$  oder des Wurzelwertes y nötig sind, erhält man die den Regeln  $(1) - (8)$  aus 8.b. entsprechenden Eigenschaften *ohne* irgendwelche Einschränkungen. Sie lauten jetzt:

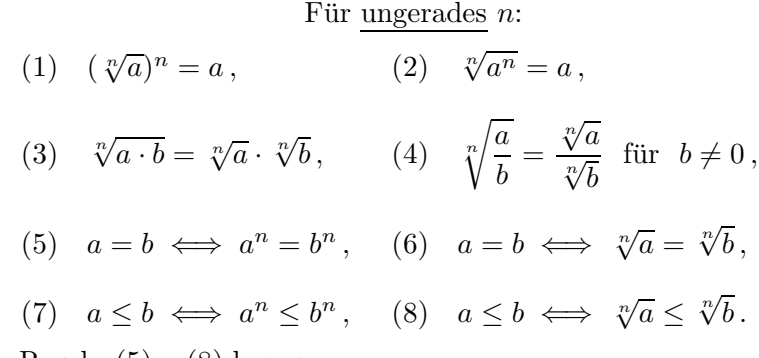

Insbesondere die Regeln (5) – (8) besagen:

Für ungerades n sind die Potenzierung mit n sowie die Bildung der n-ten Wurzel uneinge $schränkt$  Aquivalenzumformungen.

Die Skizzen der Wurzelfunktionen erhält man wieder durch Spiegelung der Graphen der Potenzfunktionen an der Winkelhalbierenden des I./III. Quadranten, nur dass bei ungeradem n der Graph der Umkehrrelation schon ein Funktionsgraph ist. Es braucht also kein Teil ausgeschlossen zu werden. Die folgende Skizze zeigt den typischen Verlauf der Graphen der Wurzelfunktionen bei ungeradem Exponenten. Beachten Sie, dass diese Wurzelfunktionen auf ganz  $\bar{R}$  definiert sind.

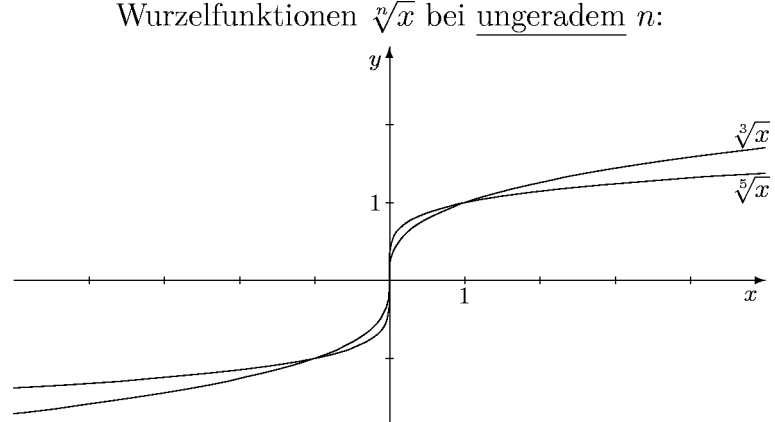

c. Potenzen mit rationalen Exponenten. Aufgrund der Erweiterung des Zahlbereichs zu den reellen Zahlen und der darauf basierenden Existenz von Wurzeln kann man nun den Potenzbegriff erneut erweitern, und zwar zu Potenzen mit rationalen Zahlen als Exponenten. Den Ansatz zur Definition entnimmt man der Regel  $(a^n)^m = a^{nm}$ . Soll diese fundamentale Gesetzmäßigkeit auch für gebrochene Exponenten gültig bleiben, so muss z. B. gelten:

$$
(a^{\frac{1}{n}})^n = a^{\frac{1}{n} \cdot n} = a^1 = a \,,
$$

m. a. W.  $a^{\frac{1}{n}}$  muss eine Zahl sein, deren *n*-te Potenz *a* ist. Man definiert daher  $a^{\frac{1}{n}} = \sqrt[n]{a}$  bzw. allgemein

$$
\text{ Für } a > 0 \text{ und } r = \frac{m}{n} \in \mathbb{Q} \text{:\n
$$
a^{\frac{m}{n}} = \sqrt[n]{a^m}.
$$
$$

Da m negativ sein kann, muss man zunächst  $a \neq 0$  voraussetzen. Die Beschränkung auf positive Basen  $a > 0$  ist dann nötig, da für *gerades n* und  $a < 0$  keine *n*-te Wurzel von a existiert. Hier könnte man zwar wie bei den Wurzeln verschiedene Definitionsbereiche unterscheiden. Dies beseitigt aber die Probleme nicht, weil nur für positive Basen  $a > 0$  die fundamentalen Potenzgesetze gültig bleiben. So ist etwa die bekannte Formel  $(a^r)^s = a^{rs}$  nicht für beliebige a richtig, denn mit  $r=2$  und  $s=\frac{1}{2}$  $\frac{1}{2}$  erhält man z. B.  $(a^2)^{\frac{1}{2}} = a^{2 \cdot \frac{1}{2}} = a^1 = a$ . Dies bedeutet  $\sqrt{a^2} = (a^2)^{\frac{1}{2}} = a$ . Diese Formel ist zwar für *alle a* definiert, aber, wie wir bereits wissen, nur für  $a > 0$  richtig (siehe 9.b.  $(2) \sqrt{a^2} = |a|$ ).

> Man muss sich also bei Potenzen mit gebrochenen Exponenten auf *positive* Basen beschränken.

Unter dieser Voraussetzung gelten dann die bekannten fundamentalen Potenzgesetze auch fur ¨ Potenzen mit gebrochenen Exponenten:

$$
\text{ Für } a, b > 0 \text{ und } r, s \in \mathbb{Q}; \ a^r a^s = a^{r+s}, \ \frac{a^r}{a^s} = a^{r-s}, \ (ab)^r = a^r b^r, \ \left(\frac{a}{b}\right)^r = \frac{a^r}{b^r}, \ (a^r)^s = a^{rs}.
$$

Diese Gesetzmäßigkeiten beinhalten alle Regeln über den Umgang mit Wurzeltermen (bei positiven Radikanden). Das folgende Beispiel zeigt, wie sich dadurch die Berechnung von Wurzeltermen auf Bruchrechnung im Exponenten reduziert:

$$
\frac{\sqrt{3}}{\sqrt[3]{3}} = \frac{3^{\frac{1}{2}}}{3^{\frac{1}{3}}} = 3^{\frac{1}{2} - \frac{1}{3}} = 3^{\frac{3-2}{6}} = 3^{\frac{1}{6}} = \sqrt[6]{3}.
$$

2d Mathematik (Kg) 57 57 7. Juli 2010

Man beachte, dass bei negativen Radikanden und ungeradem Wurzelexponenten zunächst negative Vorzeichen *vor* die Wurzel 'gezogen' werden müssen mit Hilfe der Regel  $\sqrt[n]{-a} = -\sqrt[n]{a}$ (für ungerades (!) n). Erst dann können gebrochene Exponenten eingeführt werden. Dies muss man auch bei Benutzung des Taschenrechners beachten. Dieser stellt keine Wurzelfunktionen (außer der Quadratwurzel und evtl. der dritten Wurzel) zur Verfügung. Mit dem Taschenrechner berechnet man höhere Wurzelwerte über Potenzen mit gebrochenen Exponenten. Die entsprechende Taste trägt meist die Bezeichnung  $\boxed{x^{1/y}}$ . Benutzt man diese, um etwa  $\sqrt[3]{-7} = (-7)^{1/3}$ zu berechnen, so erhält man eine Fehlermeldung 'Error'. Man muss also die Vorzeichen selbst bestimmen und mit dem Taschenrechner  $7^{1/3} \approx 1,912931183$  ermitteln<sup>1)</sup>.

Hat der Taschenrechner jedoch eine Taste  $\sqrt[3]{x}$ , so kann man  $\sqrt[3]{-7} \approx -1.912931183$  direkt berechnen.

Schlussbemerkung: Wir haben in diesem Abschnitt 9. die Graphen der Potenzfunktionen mit negativem Exponenten nicht näher untersucht, da sie doch einige Besonderheiten haben. Ursache dafür ist die Definitionslücke an der Stelle 0. Die nebenstehende Skizze von  $f(x) = x^{-1} = \frac{1}{x}$  $\frac{1}{x}$  zeigt dies deutlich: Wegen der Definitionslücke bei 0 besteht der Graph aus zwei Kurvenstücken. Außerdem werden die Beträge der Funktionswerte in der Nähe der Lücke 0 beliebig groß: 0 ist ein sog. Pol. Die Untersuchung solcher Funktionen kann eines der Themen im 3./4. Semester sein.

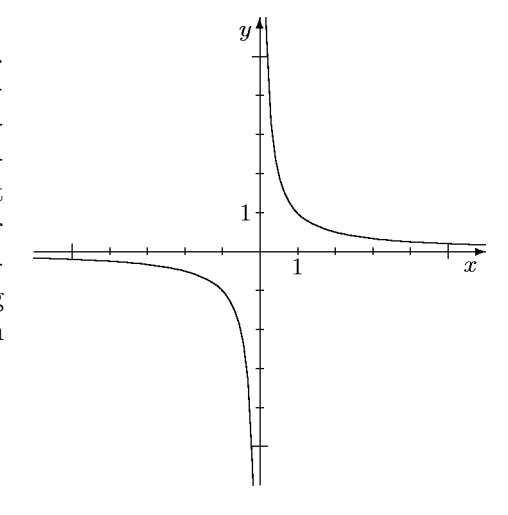

<sup>&</sup>lt;sup>1)</sup> Bei Taschenrechnern neuerer Bauart wird Ihnen diese Überlegung scheinbar abgenommen und auch  $(-7)^{\frac{1}{3}} = -1,912931183$  berechnet, aber bei  $(-7)^{\frac{2}{3}}$  erhält man dann doch eine Fehlermeldung, obwohl diese Zahl konsequenterweise das Quadrat der vorangehenden sein müsste. Es kommt aber noch schlimmer: Der Taschenrechner liefert nun für die Berechnung von  $((-7)^2)^{\frac{1}{6}}$ und  $(-7)^{2 \cdot \frac{1}{6}} = (-7)^{\frac{1}{3}}$  unterschiedliche Ergebnisse. Die fundamentale Potenzregel  $a^{rs} = (a^r)^s$ ist eben für negative Basen nicht allgemein gültig. Aus diesem Grunde sind und bleiben in der Mathematik Potenzen mit gebrochenen Exponenten nur für positive Basen definiert!

## VII. Transzendente Funktionen

10. Exponential- und Logarithmusfunktionen a. Exponentialfunktionen. Wie der Name schon andeutet, haben auch die Exponentialfunktionen etwas mit Potenzen zu tun. Während jedoch bei den in Abschnitt 9. untersuchten Potenzfunktionen die Exponenten fest und die Basen variabel waren, sind jetzt bei den Exponentialfunktionen die Basen fest und die Exponenten variabel. Unter den Exponentialfunktionen versteht man also die folgenden Funktionen  $\exp_a$ :

Exponential  
function zur Basis 
$$
a>0
$$
:  $\exp_a(x)=a^x$  .

Die folgende Skizze zeigt den typischen Verlauf einiger Exponentialfunktionen.

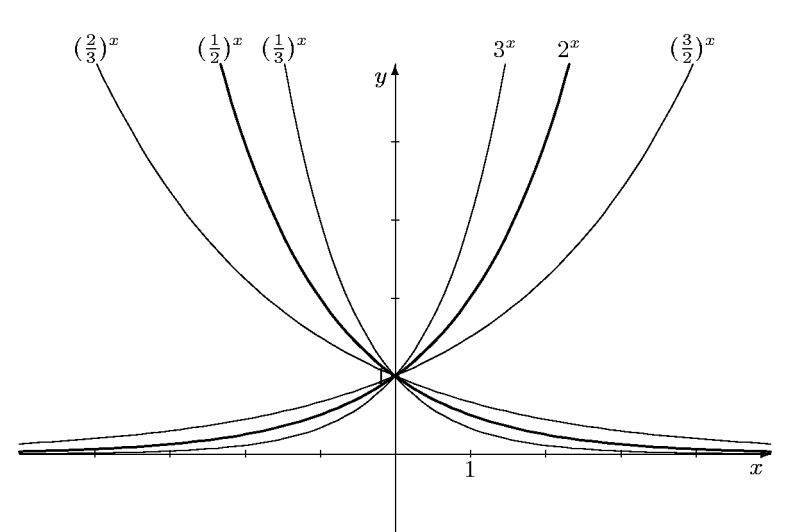

Die nachstehend zusammengestellten fundamentalen Eigenschaften der Exponentialfunktionen prägt man sich am besten an Hand der obigen Skizze ein.

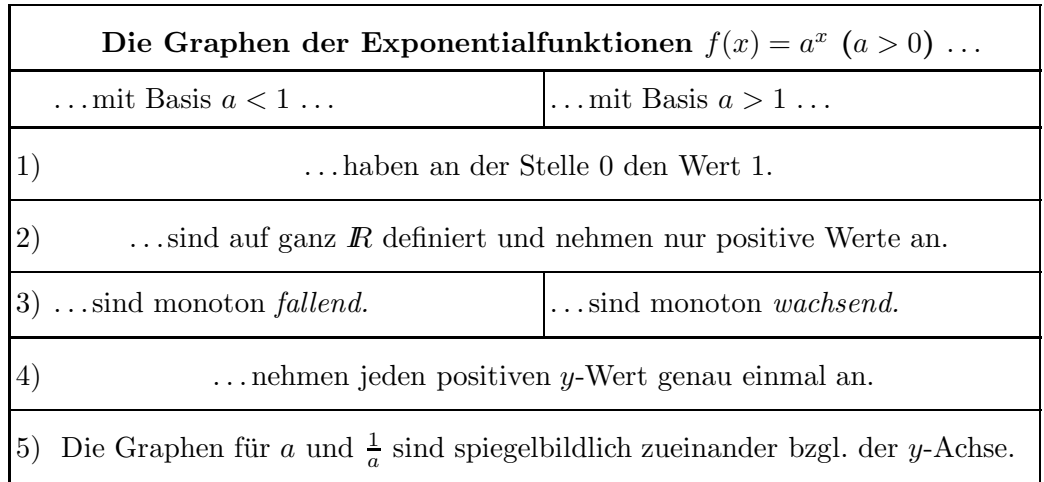

Wegen  $\exp_1(x) = 1^x = 1$  ist die Funktion  $\exp_1$  konstant mit dem Wert 1. Diese Funktion stellt sozusagen den Übergang dar von den monoton fallenden Exponentialfunktionen  $\exp_a$  mit  $a < 1$  zu den monoton wachsenden mit  $a > 1$ . Der Fall  $a = 1$  nimmt eine Sonderstellung ein und wird daher im Folgenden nicht weiter betrachtet.

Begründungen: 1) Wegen  $a^0 = 1$  verlaufen alle Graphen durch den Punkt  $(0, 1)$ . 2) Wie wir im vorangehenden Abschnitt 9.c. gesehen haben, sind für  $a > 0$  die Potenzen  $a^r$ mit beliebigem rationalem Exponenten r definiert und positiv. Diese Definition kann man nun

2d Mathematik (Kg) 59 7. Juli 2010

in einem weiteren Schritt auf beliebige reelle Exponenten x ausdehnen. Der Ansatz zur Definition ergibt sich aus dem Monotonieverhalten der Potenzen in Abhängigkeit vom (rationalen) Exponenten:

$$
\begin{array}{ll}\n\text{für } a > 1 \text{ gilt:} & r < s \iff a^r < a^s, \\
\text{Fix } a < 1 \text{ gilt:} & r < s \iff a^r > a^s.\n\end{array} \tag{*}
$$

Für natürliche Zahlen als Exponenten haben wir diese Eigenschaften schon in 9.a. 5) bewiesen. Wir wollen sie nun für beliebige *rationale* Exponenten beweisen: Sind  $r, s \in \mathbb{Q}$  und ist  $s - r = \frac{m}{n}$ n mit  $n \in \mathbb{N}, m \in \mathbb{Z}$ , so gilt für  $a > 1$ :

$$
a^{r} < a^{s} \iff 1 < \frac{a^{s}}{a^{r}} = a^{s-r} \iff 1 < a^{\frac{m}{n}} \iff 1^{n} < a^{m}
$$

$$
\iff 1 < a^{m} \iff 0 < m \iff 0 < \frac{m}{n} = s - r \iff r < s.
$$

Man beachte dabei, dass alle auftretenden Terme nur positive Werte haben, so dass die Division durch  $a^r$  und das Potenzieren mit n Aquivalenzumformungen sind. Die Aquivalenz  $a^m > 1 \iff$  $m > 0$  gilt offenbar für  $a > 1$  (siehe auch 9.a. 5)). Für  $a < 1$  ändert sich diese Aquivalenz zu  $a<sup>m</sup> < 1 \iff m > 0$ , so dass sich dann die zweite Aussage von (∗) ergibt.

Der Grundgedanke für die Definition von  $a^x$  mit reellem x ist nun, dass die obigen Monotonieaussagen (∗) auch für reelle Exponenten gültig bleiben sollen. Dies hat zur Folge: Liegt eine reelle Zahl x zwischen zwei rationalen Zahlen  $r, s$ , etwa  $r < x < s$ , so muss  $a^x$  zwischen  $a^r$  und  $a<sup>s</sup>$  liegen. Für  $a > 1$  bedeutet dies:

$$
r < x < s \implies a^r < a^x < a^s. \tag{**}
$$

Da reelle Zahlen x durch Intervallschachtelungen rationaler Zahlen definiert sind, d. h. durch rationale Zahlen  $r, s$  beliebig eng eingeschachtelt werden können, benutzt man diese Beziehung (\*\*) zur Einschachtelung von $a^x$  (Dass die $a^r, a^s$ tatsächlich eine Intervallschachtelung bilden, wollen wir hier nicht beweisen.) Für  $a < 1$  geht man entsprechend vor.

Die so definierten Potenzen  $a^x$  müssen gemäß (\*\*) positiv sein, da bereits  $a^r$  für  $r \in \mathbb{Q}$  positiv ist.

3) Die eben skizzierte Ausweitung des Potenzbegriffs auf reelle Exponenten ist gerade so definiert, dass die obigen Monotonieaussagen (\*) für beliebige reelle Exponenten r, s gültig bleiben. Es gilt also 3).

So wie sich die Monotonieeigenschaften (\*) von rationalen auf beliebige reelle Exponenten übertragen, bleiben auch die algebraischen Gesetzmäßigkeiten allgemein gültig, also:

Für 
$$
a, b > 0
$$
 und  $r, s \in \mathbb{R}$ :  $a^r a^s = a^{r+s}, \frac{a^r}{a^s} = a^{r-s}, (ab)^r = a^r b^r, (\frac{a}{b})^r = \frac{a^r}{b^r}, (a^r)^s = a^{rs}$ .

4) Aufgrund der Monotonie kann kein Wert zweimal angenommen werden. Dass jeder positive  $y$ -Wert auch tatsächlich als Funktionswert  $a^x$  vorkommt, beruht wieder auf der Vollständigkeit der reellen Zahlen.

5) Dies folgt unmittelbar aus der Gleichung

$$
\exp_{1/a}(x) = (\frac{1}{a})^x = a^{-x} = \exp_a(-x).
$$

Aufgrund dieser Beziehung braucht man nur die Exponentialfunktionen mit a > 1 zu studieren; die mit  $a < 1$  erhält man durch Spiegelung an der *y*-Achse.

2d Mathematik (Kg) 60 7. Juli 2010

b. Logarithmusfunktionen. Die Logarithmusfunktionen sind die Umkehrfunktionen der Exponentialfunktionen. Der Logarithmus einer Zahl x zur Basis a ist der Exponent y, mit dem man a potenzieren muss, um x zu erhalten:  $a^y = x$ . Etwas verkürzt kann man sagen: Logarithmus ist ein anderes Wort für Exponent. Aufgrund der Eigenschaften der Exponentialfunktionen (siehe 4)) gibt es (für  $a \neq 1$ ) zu jedem positiven x genau eine derartige Zahl  $y \in \mathbb{R}$ . Man bezeichnet sie mit  $log_a(x)$  und definiert für  $a \neq 1$ :

$$
\text{ Für } x > 0: \quad y = \log_a(x) \iff x = a^y.
$$

Durch Spiegelung der Graphen der Exponentialfunktionen an der Winkelhalbierenden im I./III. Quadranten erhält man die Graphen der Logarithmusfunktionen. Wie oben schon erwähnt, wollen wir uns auf  $a > 1$  beschränken. Dann erhalten wir die nebenstehend skizzierten typischen Graphen von Logarithmusfunktionen  $log_a$  zu Basen  $a > 1$ . Wieder sollte man sich an Hand dieser Skizzen einige fundamentale Eigenschaften der Logarithmusfunktionen einprägen: Die Logarithmusfunktionen  $log_a$   $(a > 1)$ ...

1) . . . haben an der Stelle 1 den Wert 0.

2) ... sind nur für  $x > 0$  definiert.

3) . . . sind monoton wachsend und nehmen jede reelle Zahl als Wert an.

Wir wollen nun noch die algebraischen Eigenschaften der Logarithmusfunktionen zusammenstellen. Sie ergeben sich aus den Gesetzmäßigkeiten für die Exponentialfunktionen. Für  $a > 1$ gilt:

(1) 
$$
a^{\log_a(x)} = x, \qquad \log_a(a^y) = y,
$$

(2) 
$$
\log_a(1) = 0
$$
,  $\text{denn } a^0 = 1$ ,

(3a) 
$$
\log_a(x_1x_2) = \log_a(x_1) + \log_a(x_2), \quad \text{denn} \quad a^{y_1}a^{y_2} = a^{y_1+y_2},
$$

(3b) 
$$
\log_a(\frac{x_1}{x_2}) = \log_a(x_1) - \log_a(x_2), \text{ denn } \frac{a^{y_1}}{a^{y_2}} = a^{y_1 - y_2},
$$

(4) 
$$
\log_a(x^r) = r \cdot \log_a(x), \quad \text{denn} \quad (a^y)^r = a^{r \cdot y},
$$

(5) 
$$
x_1 = x_2 \iff \log_a(x_1) = \log_a(x_2), \text{ denn } a^{y_1} = a^{y_2} \iff y_1 = y_2,
$$

(6) 
$$
x_1 < x_2 \iff \log_a(x_1) < \log_a(x_2), \quad \text{denn} \quad a^{y_1} < a^{y_2} \iff y_1 < y_2,
$$

Diese Gesetzmäßigkeiten sind allgemeingültig, das bedeutet, sie sind wahr, sofern alle beteiligten Terme definiert sind. Dies bedeutet bei den obigen Bezeichnungen, dass die x-Werte positiv sein müssen, während  $r$  und die y-Werte beliebige reelle Zahlen sind. Alle Eigenschaften ergeben sich aufgrund der Definition  $y = \log_a(x) \iff a^y = x$  wie angegeben aus den entsprechenden Eigenschaften für die Exponentialfunktion. Um sich die neuartigen Regeln für den Logarithmus einzuprägen, beachte man die charakteristischen Eigenschaften für die Logarithmus- und Exponentialfunktionen:

> Die Logarithmusfunktionen überführen die *Multiplikation* in die *Addition*. Die Exponentialfunktionen überführen die Addition in die Multiplikation.

c. Exponentialgleichungen. Darunter versteht man Gleichungen, bei denen die Unbekannte im Exponenten auftritt. Solche Gleichungen kann man oft durch Logarithmieren lösen, denn aufgrund der oben formulierten Eigenschaften (5) und (6) gilt:

Die Anwendung irgendeiner Exponentialfunktionen  $x \mapsto a^x$   $(a > 1)$  auf beide Seiten einer  $(U<sub>n</sub>)$ Gleichung ist eine Aquivalenzumformung.

Die Anwendung irgendeiner Logarithmusfunktionen  $log_a$   $(a > 1)$  auf beide Seiten einer  $(Un)$ gleichung ist – sofern sie definiert ist – eine Äquivalenzumformung.

2d Mathematik (Kg) 61 7. Juli 2010

Beispiel: Man löse die Gleichung  $3^{x^2-4} = 9^x$ .

Da beide Seiten positiv sind, kann man logarithmieren. Dabei kann man jede beliebige Logarithmusfunktion benutzen! Wir bezeichnen sie einfach mit log.

$$
3^{x^2-3} = 9^x \iff \log(3^{x^2-3}) = \log(9^x) = \log(3^{2x})
$$
  
\n
$$
\iff (x^2 - 3) \cdot \log(3) = 2x \cdot \log(3) \quad | \quad : \log(3) \neq 0
$$
  
\n
$$
\iff x^2 - 3 = 2x \iff x^2 - 2x - 3 = 0 \iff x = -1 \lor x = 3.
$$

Man braucht also log(3) nicht zu kennen, man muss nur wissen, dass log(3)  $\neq$  0 ist. Dies ist aber der Fall wegen  $\log(3) \neq \log(1) = 0$  (siehe Skizze der Logarithmusfunktionen).

Die Tatsache, dass man Exponentialgleichungen mit Hilfe jeder beliebigen Logarithmusfunktion lösen kann, hat auch zur Folge, dass man Logarithmen zu verschiedenen Basen ineinander umrechnen kann: Definitionsgemäß gilt  $y = \log_a(x) \iff a^y = x$ . Löst man nun die Exponentialgleichung  $a^y = x$  nach der Unbekannten y auf, so erhält man für jede Logarithmusfunktion log:

$$
y = \log_a(x) \iff a^y = x \iff \log(x) = \log(a^y) = y \cdot \log(a) \iff y = \frac{\log(x)}{\log(a)}
$$

Mit anderen Worten:  $log_a(x) = \frac{log(x)}{log(a)}$  $\frac{\log(w)}{\log(a)}$  für *jede* Logarithmusfunktion log. Die Kenntnis *einer* Logarithmusfunktion log genügt also, um alle Logarithmusfunktionen berechnen zu können. Zusammen mit der *zugehörigen* Exponentialfunktion exp (Umkehrfunktion von log) beherrscht man auch alle Exponentialfunktionen, denn es gilt:  $a^x = (\exp(\log(a)))^x = \exp(x \log(a))$ . Fazit:

Die Kenntnis eines zusammengehörigen Paars exp, log von Exponential- und Logarithmusfunktionen genügt, um *alle* Exponential- und Logarithmusfunktionen berechnen zu können:  $a^x = \exp_a(x) = \exp(x \cdot \log(a)), \quad \log_a(x) = \frac{\log(x)}{\log(a)}$  $\frac{\log(u)}{\log(u)}$ .

Diese Tatsache ist wichtig, will man mit dem Taschenrechner bestimmte Logarithmen berechnen. Der Taschenrechner stellt nämlich nur zwei Logarithmen zur Verfügung, und zwar den sog. *dekadischen* Logarithmus  $\log_{10}$  zur Basis 10 (Taste häufig  $\log$  oder  $\log$ ) und den etwas geheimnisvollen *natürlichen* Logarithmus (Taste  $\overline{\ln}$  oder  $\overline{\log}$ ). (Dessen besondere Bedeutung kann erst im Rahmen der Differential- und Integralrechnung erläutert werden. Im Rahmen der Algebra ist er alles andere als 'natürlich'. Seine Basis ist definitionsgemäß die sog. Euler'sche Zahl  $e \approx 2,718281828$ . Sie ist entgegen dem ersten Anschein nicht periodisch; sie ist irrational.) Beispiel für die Benutzung des Taschenrechners:

Frage: Ein Kapital wird jährlich mit  $5\%$  verzinst. Wann hat es sich verdoppelt? Antwort: Mit jedem Jahr wächst das Kapital auf das 1,05-fache, in n Jahren also auf das  $1,05^{n-1}$ 

fache. Man muss daher die Gleichung  $2 = 1,05<sup>n</sup>$  lösen:

$$
2 = 1,05^{n} \iff \log(2) = \log(1,05^{n}) = n \cdot \log(1,05) \iff n = \frac{\log(2)}{\log(1,05)}.
$$

Dabei ist log *irgendein* Logarithmus. Benutzt man den dekadischen Logarithmus log<sub>10</sub>, so erhält man mit dem Taschenrechner  $n \approx \frac{0,3010299956}{0.02118929906}$  $\frac{0,0010200000}{0,02118929906}$   $\approx$  14, 20669908: Nach 15 Jahren hat sich das Kapital verdoppelt. (Bei Benutzung des natürlichen Logarithmus ln ergibt sich bei unterschiedlichen Zwischenergebnissen dasselbe Endergebnis:

 $n \approx$ 0, 6931471805  $\frac{0,0001111000}{0,04879016416} \approx 14,20669908.$ 

d. Bedeutung. Das Kapitel soll abgeschlossen werden mit zwei kurzen Bemerkungen zur Bedeutung von Exponential- und Logarithmusfunktionen.

2d Mathematik (Kg) 62 7. Juli 2010

.

Logarithmische Skalen: Diese treten in den Naturwissenschaften auf, wenn gewisse Phänomene sich 'multiplikativ' verhalten. Mit Hilfe des Logarithmus werden sie dann in vertrautere

Größenordnungen transformiert und 'additiv' gemacht.

a) In der Chemie definiert man den sog.  $p_H$ -Wert als das Negative des dekadischen Logarithmus lg  $c(H_3O^+) = lg(c(H_3O^+))$  der Hydronium-Ionen-Konzentration einer verdünnten wässrigen Lösung:

$$
p_{\rm H} = -\lg c(\text{H}_3\text{O}^+).
$$

Die Bedeutung ergibt sich aus dem Massenwirkungsgesetz, demzufolge das Produkt der Ionenkonzentrationen  $c(H_3O^+) \cdot c(OH^-) = k_W = 10^{-14}$  konstant ist. Logarithmiert man diese Beziehung und wechselt das Vorzeichen, so erhält man eine konstante Summe  $p_H + p_{OH} = 14$  (wenn man entsprechend  $p_{OH} = \lg c(OH^{-})$  definiert). Mit Hilfe des Logarithmus hat man die Multiplikation in die einfacher handhabbare Addition transformiert. Es ist aber einige Vorsicht bzw. Ubung im Umgang mit logarithmischen Skalen nötig. So bedeutet wegen

$$
c({\rm H_3O^+}) = 10^{-p_{\rm H}}
$$

eine Erhöhung des  $p_{\text{H}}$ -Wertes um +1 eine Reduktion der Ionen-Konzentration auf  $\frac{1}{10}$ , d. h. um 90%!

b) Auch in der Physik kommen logarithmische Skalen vor, z. B. das Dezibel dB. Dabei handelt es sich um das Zehnfache des dekadischen Logarithmus von Verhältnissen zweier Schalleistungen  $L_1, L_2$ :

$$
y = 10 \cdot \lg(\frac{L_1}{L_2}), \quad \text{bzw.} \quad \frac{L_1}{L_2} = 10^{y/10}.
$$

Ein Wert von  $y = 0$  ergibt dann  $L_1 = L_2$ , die Bezugsgröße. Dies kann etwa der Wert für die Hörschwelle sein. Im Verhältnis dazu liegt die Schmerzgrenze bei der  $10^{13}$ -fachen Leistung. Für die logarithmische Skala bedeutet dies ein Anwachsen von  $y = 0$  auf  $y = 130$ . Bei einer Erhöhung von  $y$  um 10 wächst das Leistungsverhältnis auf das 10-fache; eine weitere Erhöhung von  $y$  um 10 bedeutet eine erneute Verzehnfachung, insgesamt also bedeutet  $y = 20$  ein Anwachsen des Verhältnisses auf das 100-fache!

Bei Rundfunkanlagen werden heute Lautstärkeangaben ebenfalls in Dezibel gemacht. Dabei ist etwa die Maximalleistung die Bezugsgröße ( $y = 0$ ) und die Absenkung der Lautstärke wird dann logarithmisch in Dezibel angegeben: y wird dabei negativ. Wichtig ist, dass unser subjektives Hörempfinden proportional zu dieser logarithmischen Skala ist.

Halbwerts- und Verdopplungszeiten: Eine wichtige Eigenschaft der Exponentialfunktionen ist die Existenz und Konstanz der sog. Verdopplungs- bzw. Halbwertszeit. (Man spricht von Zeit, da bei den Anwendungen die Variable x oft die Zeit darstellt.) Wir betrachten einmal eine wachsende Exponentialfunktion  $f(t) = a^t$   $(a > 1)$ . Dann gibt es eine Zahl  $T_2 > 0$  mit  $a^{T_2} = 2$ (nämlich  $T_2 = \log_a(2)$ ). Für diese gilt dann:

$$
f(t+T_2) = a^{t+T_2} = a^t \cdot a^{T_2} = a^t \cdot 2 = 2 \cdot f(t).
$$

Dies bedeutet: Erhöht man t um den Wert  $T_2$ , so verdoppelt sich der Funktionswert von f; und dies gilt für jeden Zeitpunkt t! Man nennt diesen von t unabhängigen Wert  $T_2$  die Verdopplungszeit.

Entsprechend hat man für abnehmende Exponentialfunktionen  $f(t) = a^t$  mit  $a < 1$  die Existenz eines  $T_{\frac{1}{2}} > 0$  mit  $a^{\frac{T_1}{2}} = \frac{1}{2}$ . Für dieses gilt dann:

$$
f(t + T_{\frac{1}{2}}) = \frac{1}{2} \cdot f(t).
$$

 $T_{\frac{1}{2}}$  ist die sog. Halbwertszeit; sie gibt an, nach welcher Zeit sich ein Funktionswert halbiert hat.

Entscheidend ist dabei, dass Verdopplungs- und Halbwertszeit konstant, d. h. unabhängig von  $t$  sind. In der Natur kommen viele Vorgänge vor, bei denen es konstante Verdopplungszeiten oder konstante Halbwertszeiten gibt (Vermehrung von Bakterien, radioaktiver Zerfall).

2d Mathematik (Kg) 63 7. Juli 2010

Die Existenz solcher Zeiten weist darauf hin, dass die zugrundeliegenden Gesetzmäßigkeiten durch eine Exponentialfunktion beschrieben werden können. Warum dies so ist und warum die Exponentialfunktionen so universelle Bedeutung haben, kann man aber erst mit Hilfe der Differentialrechnung (3./4. Semester) erklären. Man kann dann nämlich zeigen, dass die Exponentialfunktionen die einzigen Funktionen sind, bei denen die  $\AA$ nderung der Funktionswerte proportional zum Funktionswert selbst ist.

## 11. Die trigonometrischen Funktionen a. Orientierte Winkel. In der Mathematik und

vielen Anwendungen ist es nützlich, Winkel mit einer  $Orientierung$ zu versehen: Man legt fest, welches der erste und welches der zweite Schenkel des Winkels ist. Dadurch erhält der Winkel eine Drehrichtung, die man durch einen Pfeil am Winkelbogen kennzeichnet. Bei den Winkelmaßen berücksichtigt man die Orientierung, indem man Winkel mit Drehrichtung entgegen dem Uhrzeigersinn als positiv und solche mit Drehrichtung entsprechend dem Uhrzeigersinn als negativ festlegt.

Durch diesen Zusammenhang zwischen Winkeln und Drehungen erhält man eine Ausweitung des Winkelmaßes über  $360^0$  hinaus: Eine Erhöhung um  $360^0$  Grad bedeutet dabei eine zusätzliche

volle Umdrehung. Ein Winkelmaß von 500<sup>0</sup> beschreibt also eine volle Umdrehung und zusätzlich eine Drehung um weitere 140<sup>0</sup> (beides im positiven Drehsinn.) Geometrisch lassen sich solche Winkel jedoch nur sehr bedingt veranschaulichen (siehe rechts). Es ist aber aus vielerlei Gründen sinnvoll, die Skala der Winkelmaße in positiver und negativer Richtung unbegrenzt auszudehnen.

b. Das Bogenmaß, die Kreiszahl. Eine andere Möglichkeit, die Größe eines Winkels zu beschreiben, ist das sog. Bogenmaß. Für Winkel mit positivem Drehsinn legt man dabei die Länge des Bogens, der den Winkel bestimmt, dem Winkelmaß zugrunde. Nun ist diese Bogenlänge aber

nicht nur vom Winkel, sondern auch vom Radius des Bogens abhängig. Um ein Winkelmaß zu erhalten, fixiert man den Radius 1. Damit erhält man die folgende Definition des Bogenmaßes:

Das Bogenmaß eines Winkels mit positivem Drehsinn ist die Maßzahl der Länge des den Winkel bestimmenden Kreisbogens mit dem Radius 1.

Bei negativem Drehsinn wählt man das Negative der genannten Maßzahl als Bogenmaß. Man beachte, dass das Bogenmaß entsprechend dieser Definition eine reelle Zahl (ohne irgendwelche (L¨angen-)Einheiten) darstellt. Um nun Winkel- und Bogenmaß miteinander in Beziehung setzen zu können, benötigt man lediglich das Bogenmaß des gestreckten Winkels. Dies ist die Kreiszahl π:

Die Kreiszahl  $\pi$  ist definiert als die Maßzahl der Länge eines Halbkreisbogens vom Radius 1. Sie ist damit das Bogenmaß des Winkels  $180^0$ .

Man erhält daraus die folgende Umrechnung vom Winkelmaß  $\alpha$  in das zugehörige Bogenmaß  $x = \arctan(\alpha)$ :

$$
x = \arcc(\alpha) = \frac{\alpha}{180^0} \cdot \pi, \quad \alpha = \frac{x}{\pi} \cdot 180^0
$$

Dabei steht 'arc' für arcus (lat., Bogen).

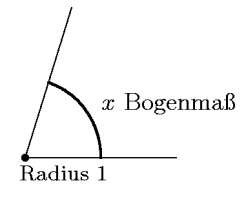

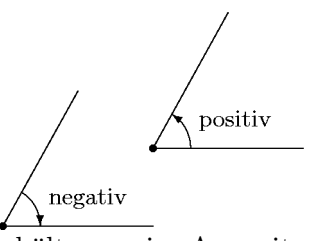

c. Winkel im Koordinatensystem, Sinus und Cosinus. Bisher haben wir Winkel im Anschauungsraum koordinatenfrei betrachtet. Wir wollen nun Winkel in einem Koordinatensys-

tem studieren und sie so einer exakten Berechnung zugänglich machen. Wir gehen aus von der letzten Beschreibung durch das Bogenmaß, derzufolge ein Winkel durch einen bestimmten Bogen auf dem Einheitskreis bestimmt ist. Wir orientieren den Winkel im Koordinatensystem nun so, dass sein erster Schenkel die positive x-Achse ist. Der zweite Schenkel ist dann irgendein vom Koordinatenursprung ausgehender Strahl, der den Einheitskreis in einem Punkt P trifft. Jeder orientierte Winkel  $\alpha$  bestimmt so einen Punkt auf dem Einheitskreis, den wir in Abhängigkeit vom Winkel  $\alpha$  mit  $P_{\alpha}$  bezeichnen wollen.

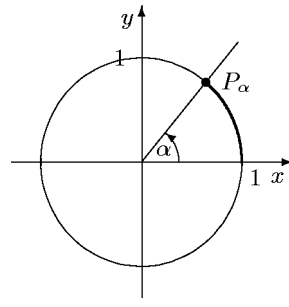

Wir wollen nun die Koordinaten dieses Punktes  $P_{\alpha}$  in Abhängigkeit von  $\alpha$  studieren. Zunächst erhalten diese Koordinaten einen Namen: Die y-Koordinate ist der Sinus  $sin(\alpha)$  des Winkels, die x-Koordinate der Cosinus  $cos(\alpha)$  von  $\alpha$ .

> $P_{\alpha} = (\cos(\alpha)|\sin(\alpha)), \begin{cases} \cos(\alpha) & \text{der Cosinus des Winkels } \alpha, \\ \sin(\alpha) & \text{der Sinus des Winkels } \alpha. \end{cases}$  $\sin(\alpha)$  der Sinus des Winkels  $\alpha$ .

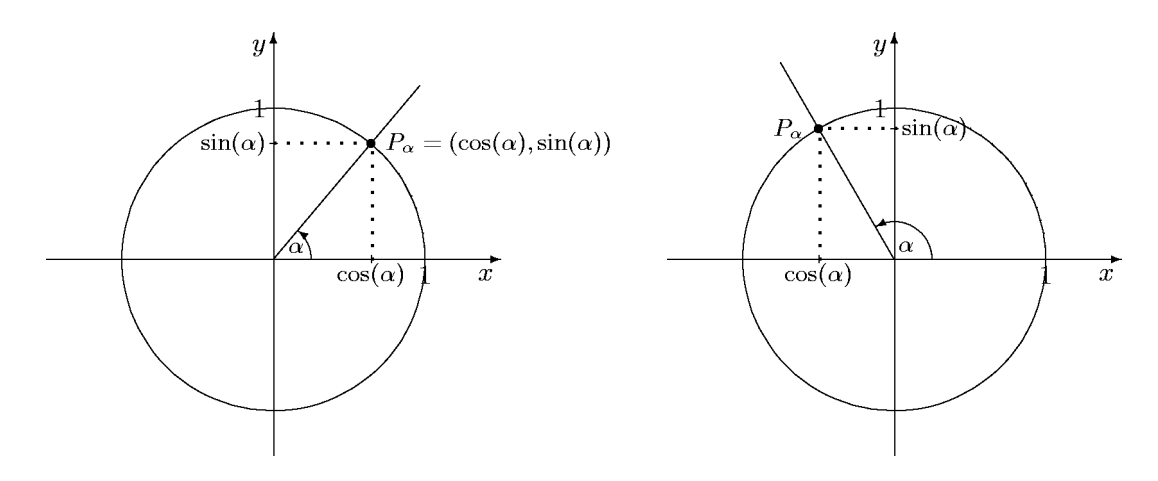

Auf diese Weise sind die *trigonometrischen Funktionen* sin und cos für beliebige Winkelmaße definiert.

d. Eigenschaften von Sinus und Cosinus. Aus der obigen Definition der beiden trigonometrischen Funktionen können wir relativ leicht eine Reihe wichtiger Eigenschaften ablesen. Da der Punkt  $P_{\alpha}$  auf dem Einheitskreis liegt, hat er vom Koordinatenursprung den Abstand 1. Berechnet man diesen Abstand mit dem Satz des Pythagoras (siehe Skizze), so erhält man für alle  $\alpha$ :

(1) 
$$
\sin^2(\alpha) + \cos^2(\alpha) = 1
$$

Insbesondere k¨onnen Sinus- und Cosinuswerte nur zwischen −1 und +1 liegen:

(2) 
$$
\boxed{-1 \leq \sin(\alpha) \leq +1, \quad -1 \leq \cos(\alpha) \leq +1}
$$

Erhöht man den Winkel um 360<sup>0</sup>, so ergibt sich derselbe Punkt auf dem Einheitskreis:  $P_{\alpha+360^0} =$  $P_{\alpha}$ . Also gilt:

(3) 
$$
\sin \text{ und } \cos \text{ haben die Periode } 360^0 : \begin{cases} \sin(\alpha + 360^0) = \sin(\alpha) \\ \cos(\alpha + 360^0) = \cos(\alpha) \end{cases}
$$

2d Mathematik (Kg) 65 7. Juli 2010

Für spezielle Winkelwerte kann man Sinus- und Cosinuswerte exakt ablesen, in den Zwischenbereichen verlaufen sin und cos monoton. Verfolgt man den Punkt  $P_{\alpha}$  auf dem Einheitskreis für Winkel von  $0^0$  bis 360<sup>0</sup>, so erhält man folgende Tabelle. Dabei steht  $\nearrow$  für monoton wachsend und  $\searrow$  für monoton fallend.

|     | $\alpha$                    | 0 <sup>0</sup> |                |      |              |  | $ \cdot 90^0  \rightarrow  180^0  \rightarrow  270^0  \rightarrow  360^0 $ |
|-----|-----------------------------|----------------|----------------|------|--------------|--|----------------------------------------------------------------------------|
| (4) | $\cos(\alpha) +1 \searrow $ |                | $\overline{0}$ | $-1$ | $\mathbb{Z}$ |  |                                                                            |
|     | $\sin(\alpha)$              |                |                |      |              |  |                                                                            |

Mit Hilfe einer genauen Zeichnung des Einheitskreises kann man etwa den folgenden Verlauf der Graphen der beiden trigonometrischen Funktionen ermitteln:

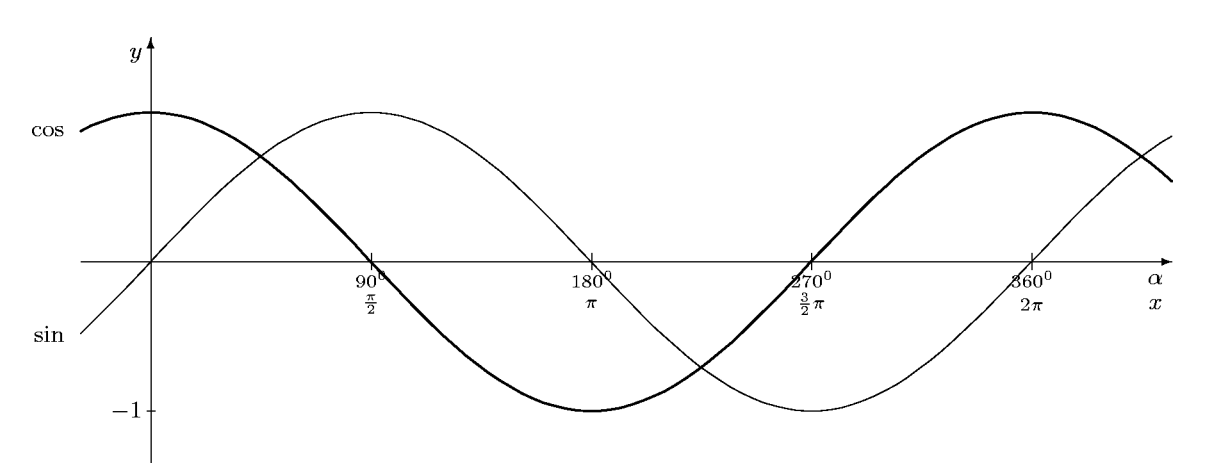

In dieser Skizze erkennt man eine Reihe von Symmetrien. Sie ergeben sich alle aus entsprechenden Symmetrien am Einheitskreis.

(5) 
$$
\cos(-\alpha) = \cos(\alpha), \qquad \sin(-\alpha) = -\sin(\alpha)
$$

Für die Funktionsgraphen von sin und cos bedeutet diese Beziehung: Der Graph von cos ist achsensymmetrisch (zur y-Achse); der Graph des Sinus ist punktsymmetrisch (zum Koordinatenursprung).

(6) 
$$
\cos(180^\circ - \alpha) = -\cos(\alpha), \qquad \sin(180^\circ - \alpha) = \sin(\alpha)
$$

Für den Graphen des sin bedeutet die zweite Gleichung eine Achsensymmetrie bzgl. der Parallelen zur y-Achse mit dem x-Wert 90<sup>0</sup>. Entsprechend ist der Graph des Cosinus punktsymmetrisch bzgl. des Punktes auf der  $x$ -Achse mit dem  $x$ -Wert  $90^0$ .

(7) 
$$
\cos(\alpha \pm 180^0) = -\cos(\alpha), \qquad \sin(\alpha \pm 180^0) = -\sin(\alpha)
$$

Für die beiden Graphen bedeutet dies: Verschiebt man sie um 180<sup>0</sup> nach rechts oder links, so erhält man denselben Graphen, nur an der  $x$ -Achse gespiegelt.

(8) 
$$
\cos(\alpha + 90^0) = -\sin(\alpha), \qquad \sin(\alpha + 90^0) = \cos(\alpha)
$$

Für die Graphen bedeutet dies: Verschiebt man den Graphen von sin um  $90^0$ nach links, so erhält man den Graphen des cos, und verschiebt man den Graphen des cos um  $90^0$  nach links, so erhält man den Graphen des sin, gespiegelt an der  $x$ -Achse.

(9) 
$$
\cos(90^\circ - \alpha) = \sin(\alpha), \qquad \sin(90^\circ - \alpha) = \cos(\alpha)
$$

2d Mathematik (Kg) 66 7. Juli 2010

Für die Graphen bedeutet diese Relation: Spiegelt man die Graphen an der Parallelen zur  $y$ -Achse durch den  $x$ -Wert  $45^0$ , so geht der Graph von Sinus in den Graphen des Cosinus über, und umgekehrt der Graph des Cosinus in den des Sinus.

## Anmerkungen:

1. Prägen Sie sich den Verlauf der Graphen von Sinus und Cosinus gründlich ein! Alle bislang genannten Regeln (ausgenommen der Satz des Pythagoras (1)) sind aus dem Verlauf der Graphen ablesbar!

2. Alle Regeln (5) – (9) (sowie zwei weitere nicht explizit genannte) sind aus zwei fundamentalen Regeln herleitbar, nämlich aus  $(5)$  und  $(8)$ :

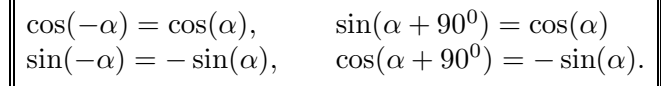

3. Formulieren Sie alle Relationen mit dem Bogenmaß als Winkelmaß.

e. Rechtwinklige Dreiecke. Aufgrund des Strahlensatzes kann man mit Hilfe der trigonometrischen Funktionen rechtwinklige Dreiecke rechnerisch erschließen. Fixiert man in einem rechtwinkligen Dreieck einen der beiden nicht-rechten Winkel, so unterscheidet man zwischen der Ankathete, die an dem Winkel anliegt, und der Gegenkathete, die dem betrachteten Winkel gegenüberliegt. In dem skizzierten Dreieck etwa ist c die Länge der Ankathete des Winkels  $\alpha$ 

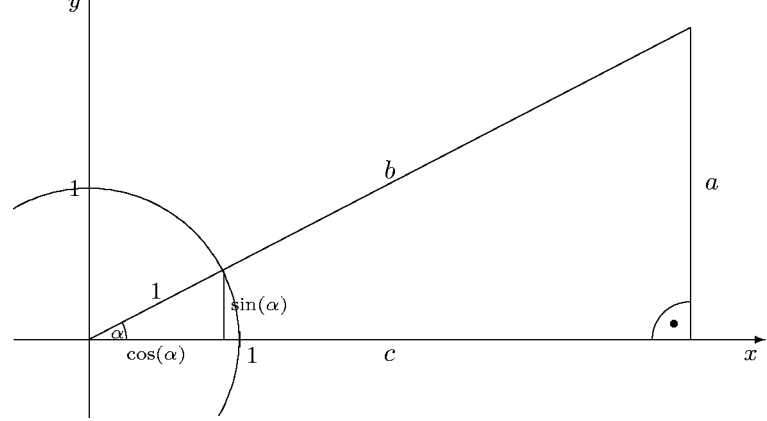

und a die Länge der Gegenkathete von  $\alpha$ . Legt man nun das Dreieck wie skizziert in ein Koordinatensystem und zeichnet den Einheitskreis, so erhält man ein neues rechtwinkliges Dreieck mit denselben Winkeln und der Hypotenusenlänge 1. Dessen Katheten haben definitionsgemäß die Längen  $cos(\alpha)$  (für die Ankathete) und  $sin(\alpha)$  (für die Gegenkathete). Da die Dreiecke gleiche Winkel haben, sind sie ähnlich und die Seitenverhältnisse stimmen überein. Man erhält so für beliebige rechtwinklige Dreiecke

$$
\frac{\text{Ankathete}}{\text{Hypotenuse}} = \frac{c}{b} = \frac{\cos(\alpha)}{1} = \cos(\alpha) \,, \quad \frac{\text{Gegenkathete}}{\text{Hypotenuse}} = \frac{a}{b} = \frac{\sin(\alpha)}{1} = \sin(\alpha) \,.
$$

Neben den Längenverhältnissen der beiden Katheten zur Hypotenuse ist noch das Längenverhältnis der Katheten untereinander eine bei konkreten Rechnungen nützliche Größe; dies ist der Tangens. In einem rechtwinkligen Dreieck gilt:

$$
\tan(\alpha) = \frac{\text{Länge der Gegenkathete}}{\text{Länge der Ankathete}} = \frac{\sin(\alpha)}{\cos(\alpha)}.
$$

Man benutzt nun diese letzte Beschreibung des Tangens durch Sinus und Cosinus zur allgemeinen

**Definition:** Für beliebige Winkel  $\alpha$  setzt man

$$
\tan(\alpha) = \frac{\sin(\alpha)}{\cos(\alpha)} \quad \text{falls } \cos(\alpha) \neq 0 \, .
$$

2d Mathematik (Kg) 67 7. Juli 2010

Für die Winkel  $\alpha$  mit  $\cos(\alpha) = 0$  ist der Tangens nicht definiert! Es sind dies die Winkel  $\alpha = \pm 90^0 + k \cdot 360^0 \ (k \in \mathbb{Z}) \text{ bzw. } \alpha = 90^0 + k \cdot 180^0 \ (k \in \mathbb{Z}).$ 

Ubung: ¨ Leiten Sie aus den besprochenen Eigenschaften von Sinus und Cosinus entsprechende Eigenschaften des Tangens her. Zeigen Sie insbesondere, dass die Tangensfunktion punktsymmetrisch bzgl. des Koordinatenursprungs ist und die Periode 180<sup>0</sup> (!) hat.

f. Spezielle Winkel. Für einige spezielle Winkel kennt man die Sinus- und Cosinuswerte exakt. Es sind dies neben den Vielfachen von  $90^0$  die Winkel  $30^0$ ,  $45^0$  und  $60^0$ . Wegen  $\sin(45^0)$  =  $\sin(90^0 - 45^0) = \cos(45^0)$  folgt aus dem Satz des Pythagoras

$$
1 = \cos^{2}(45^{0}) + \sin^{2}(45^{0}) = 2\cos^{2}(45^{0}) \quad bzw. \quad \cos^{2}(45^{0}) = \frac{1}{2}.
$$

Da  $cos(45^{\circ})$  positiv ist, folgt

$$
\sin(45^0) = \cos(45^0) = \sqrt{\frac{1}{2}} = \frac{1}{2}\sqrt{2}
$$

Für den Winkel  $60^0$  benutzt man folgende Überlegung: Verdoppelt man ein rechtwinkliges Dreieck mit den Winkeln  $60^0$  und  $30^0$ , so erhält man ein Dreieck, in dem alle Winkel  $60^0$  betragen. Dieses ist dann gleichseitig, also gilt mit den Bezeichnungen der nebenstehenden Skizze  $b = 2c$ . Daraus folgt

$$
\cos(60^0) = \sin(30^0) = \frac{c}{b} = \frac{1}{2}.
$$

Hieraus ergibt sich dann mit dem Satz des Pythagoras

$$
1 = \cos^{2}(30^{0}) + \sin^{2}(30^{0}) = \cos^{2}(30^{0}) + \frac{1}{4}, \text{ also } \sin(60^{0}) = \cos(30^{0}) = \sqrt{\frac{3}{4}} = \frac{1}{2}\sqrt{3}.
$$

′60'

 $\ddot{c}$ 

Man fasst diese speziellen Werte in folgender Tabelle zusammen:

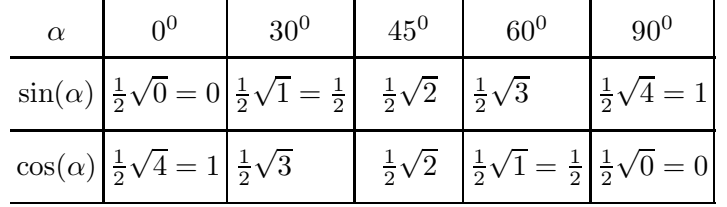

g. Berechnung von Sinus- und Cosinuswerten. Bislang haben wir die trigonometrischen Funktionen nur definiert und grundlegende Eigenschaften zusammengestellt. Wir sind aber, von wenigen speziellen Winkeln abgesehen, nicht in der Lage, Sinus- oder Cosinuswerte zu berechnen. Durch die obigen Relationen zwischen Sinus- und Cosinuswerten kann man jedoch die Berechnung zurückführen auf Winkel zwischen  $0^0$  und  $45^0$ . Mittels der Periodizität (3) reduziert man zunächst auf Winkel zwischen  $0^0$  und  $360^0$ , dann mittels (7) auf Winkel unter  $180^0$ , mittels (8) auf Winkel unter  $90^0$  und schließlich mittels (9) auf Winkel unter  $45^0$ . Beispiel<sup>1)</sup>:

$$
\sin(5360^\circ) = \sin(14 \cdot 360^\circ + 320^\circ)
$$
  
=  $\sin(320^\circ) = -\sin(140^\circ) = -\cos(50^\circ) = -\sin(40^\circ)$   
(3)  $\sin(320^\circ) = -\sin(140^\circ) = -\cos(50^\circ) = -\sin(40^\circ)$ 

60'

 $1)$  Solche Rechnungen kann man oft auch abkürzen. Es sollte hier jedoch exemplarisch gezeigt werden, dass und mit welchen Regeln man in *jedem* Falle den Winkel unter 45<sup>0</sup> reduzieren kann.

Im Bereich zwischen  $0^0$  und  $90^0$  sind Sinus- und Cosinuswerte nicht negativ, so dass man aufgrund des Satzes des Pythagoras  $sin(\alpha)$  durch  $cos(\alpha)$  und umgekehrt berechnen kann:

$$
0^0 \le \alpha \le 90^0 \Longrightarrow \begin{cases} \sin(\alpha) = \sqrt{1 - \cos^2(\alpha)}, \\ \cos(\alpha) = \sqrt{1 - \sin^2(\alpha)}. \end{cases}
$$

Die nun verbleibende Berechnung der Werte einer der beiden trigonometrischen Funktionen im Bereich bis 45<sup>0</sup> ist aber nur möglich auf der Basis weiterentwickelter mathematischer Theorien, deren Grundgerüst Sie erst im Rahmen des Mathematik-Unterrichts des 3. und 4. Semesters (in der Differential- und Integralrechnung) kennenlernen werden. Um diese Theorien anwenden zu können, muss man die trigonometrischen Funktionen noch weiter genau analysieren. Man benötigt dazu die Additionstheoreme (diese wären hier bei etwas mehr Zeit durchaus herleitbar), und die Anstiegsformel für die Sinus-Funktion an der Stelle 0. Für letztere und die sich daraus ergebenden fundamentalen Ableitungsregeln ist es wesentlich, die trigonometrischen Funktionen als Funktionen des Bogenmaßes zu studieren!

All dies wollen – und können – wir hier in der Einführungsphase nicht weiter verfolgen. Wir werden stattdessen die Ergebnisse dieser mathematischen Arbeit in Form der Taschenrechner verwenden. Sie liefern für jeden Winkelwert  $\alpha$  die zugehörigen Sinus- und Cosinuswerte  $sin(\alpha)$ ,  $cos(\alpha)$ . Man beachte jedoch, dass diese Werte im allgemeinen nur Näherungswerte darstellen, da die trigonometrischen Funktionen in der Regel irrationale, ja sogar transzendente (= nicht algebraische) Werte besitzen. Die oben erwähnten mathematischen Theorien ermöglichen jedoch die Berechnung dieser Werte mit jeder gewünschten Genauigkeit. Die Taschenrechner sind so programmiert, dass der (unvermeidliche) Fehler geringer als die Anzeigegenauigkeit ist.

Zur Praxis der Taschenrechner:

Der Taschenrechner verfügt über die trigonometrischen Funktionen sin, cos und tan sowohl als Funktionen im Gradmaß als auch im Bogenmaß. Man muss vor Beginn der Rechnung wählen, welches Winkelmaß man zugrundelegt. In der Anzeige findet man den Hinweis DEG (Degree, Gradmaß) oder RAD (Bogenmaß) sowie GRA (Neugrad-Einteilung, wird nicht benötigt.) Ublicherweise befindet sich ein Taschenrechner nach dem Einschalten im Modus DEG. Die Umschaltung erfolgt je nach Rechner mit der Taste DRG oder der Taste Mode.

Eine Kontrolle des Modus hat man, wenn man  $sin(90^0)$  berechnet. Das Ergebnis sollte im Modus DEG +1 sein. Entsprechend sollte im Modus RAD bei Berechnung von  $\sin(\pi/2)$  das Ergebnis  $+1$  sein. Im falschen Modus ergeben sich völlig andere Werte!

Bei korrekt eingestelltem Modus sollte die Berechnung von Sinus- und Cosinuswerten mit dem Taschenrechner kein Problem darstellen. Die problemlose Anwendung des Taschenrechners könnte nun den Eindruck erwecken, dass man die obigen Uberlegungen nicht benötigt. Dies ist aber nicht der Fall. Spätestens wenn man aus bekannten Sinus-/Cosinuswerten auf die zugehörigen Winkel schließen muss, ist ein gutes Verständnis der Zusammenhänge unbedingt nötig. Dies ist das Thema des nächsten Abschnitts.

h. Die Umkehrfunktionen. In vielen Anwendungsbeispielen stößt man auf Probleme der folgenden Art: Welcher Winkel  $\alpha$  hat einen bestimmten Sinuswert, etwa sin $(\alpha) = \frac{3}{4}$  $\frac{3}{4}$ ? Nun zeigt der obligatorische Blick auf die Funktionsgraphen, dass es viele derartige Winkel gibt. Selbst innerhalb des Bereiches  $0^0 \le \alpha < 360^0$  gibt es zwei derartige Winkel, einen ersten  $\alpha_1$  im Bereich

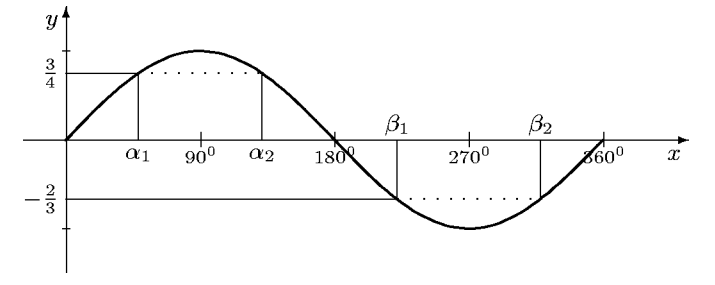

zwischen  $0^0$  und  $90^0$  und einen zweiten  $\alpha_2$  im Bereich von  $90^0$  bis  $180^0$ . Genauso verhält es sich

2d Mathematik (Kg) 69 7. Juli 2010

mit negativen Sinuswerten, etwa sin $(\beta) = -\frac{2}{3}$ . Hier erhält man wieder zwei Winkel, nämlich  $180^0 \le \beta_1 \le 270^0$  und  $270^0 \le \beta_2 \le 360^0$ .

Nun kann man zur Berechnung dieser Winkel wieder den Taschenrechner<sup>1)</sup> zu Hilfe nehmen, aber dieser liefert nur einen der beiden Winkel. Kennt man diesen, so kann man mit den Symmetrien der Sinusfunktion den anderen bestimmen. Aber welchen liefert der Taschenrechner? Im einen Falle ist es  $\alpha_1$ , im anderen keiner der beiden β-Winkel. Warum dies so ist, wollen wir nun untersuchen.

Um zu gegebenem Sinuswert *eindeutig* einen zugehörigen Winkel festzulegen, muss man den zulässigen Winkelbereich einengen, und zwar so, dass es dort nur einen Winkel mit vorgegebenem Sinuswert gibt. Dies erreicht man, indem man ein monotones Kurvenstück der Sinuskurve wählt,

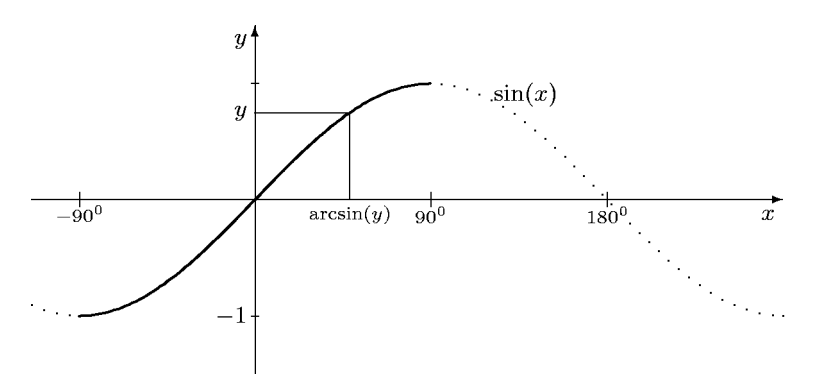

welches alle möglichen Werte von −1 bis +1 abdeckt. Man hat dazu den Bereich von −90<sup>0</sup> bis  $+90^{\circ}$  ausgewählt (siehe Skizze). Der entsprechende Teil des Graphen ist durchgezogen, der Rest nur gestrichelt gezeichnet. Man erhält so:

Zu jeder reellen Zahl −1 ≤ y ≤ 1 gibt es genau einen Winkel  $\alpha$  im Bereich −90<sup>0</sup> ≤  $\alpha$  ≤ 90<sup>0</sup> mit der Eigenschaft  $\sin(\alpha) = y$ . Für diesen Winkel führt man die Bezeichnung  $\alpha = \arcsin(y)$ (lesen Sie: 'Arkus-Sinus von y') ein. Dadurch ist die Umkehrfunktion arcsin des Sinus definiert.

Genauso geht man beim Cosinus vor, nur muss man hier einen anderen Winkelbereich wählen, in dem cos monoton ist. Hier wählt man den Bereich von  $0^0$  bis  $180^0$  und erhält so die Umkehrfunktion arccos des Cosinus:

Zu jeder Zahl  $-1 \le y \le 1$  gibt es genau einen Winkel  $\alpha = \arccos(y)$  im Bereich  $0^0 \le \alpha \le 1$  $180^0$  mit  $\cos(\alpha) = v$ .

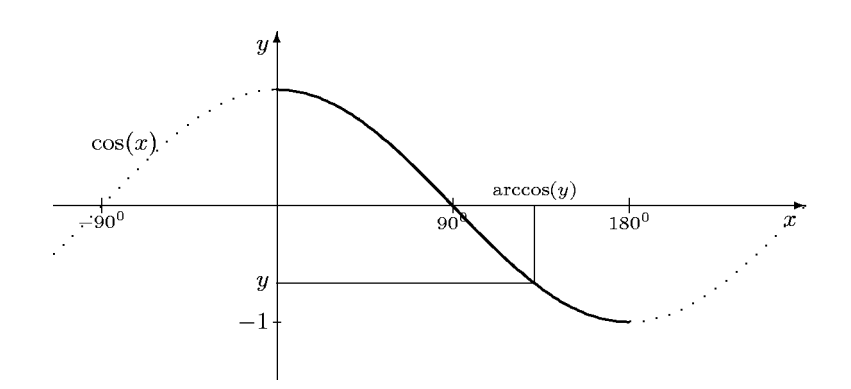

Beachten Sie die unterschiedlichen Wertebereiche von arcsin und arccos! Sie sind bestimmt durch die verschiedenen Monotoniebereiche von Sinus bzw. Cosinus.

Auch der Tangens besitzt eine Umkehrfunktion, und zwar im Bereich  $-90^0 < \alpha < +90^0$ , da die Tangensfunktion in diesem ganzen Bereich monoton wächst. Dieser Bereich umfasst eine

<sup>1)</sup> Man benutzt dazu die Shift- oder INV-Taste gefolgt von der Taste sin. Das angezeigte Ergebnis ist einer der gesuchten Winkel, im Grad- oder Bogenmaß, je nach eingestelltem Modus.

volle Periodenlänge, die beim Tangens ja nur  $180^0$  beträgt. Man erhält so die Umkehrfunktion arctan des Tangens:

Zu jeder reellen Zahl y ∈  $\mathbb R$  gibt es genau einen Winkel  $\alpha = \arctan(y)$  im Bereich -90<sup>0</sup> <  $\arctan(y) < +90^{\circ}$  mit  $\tan(\alpha) = y$ .

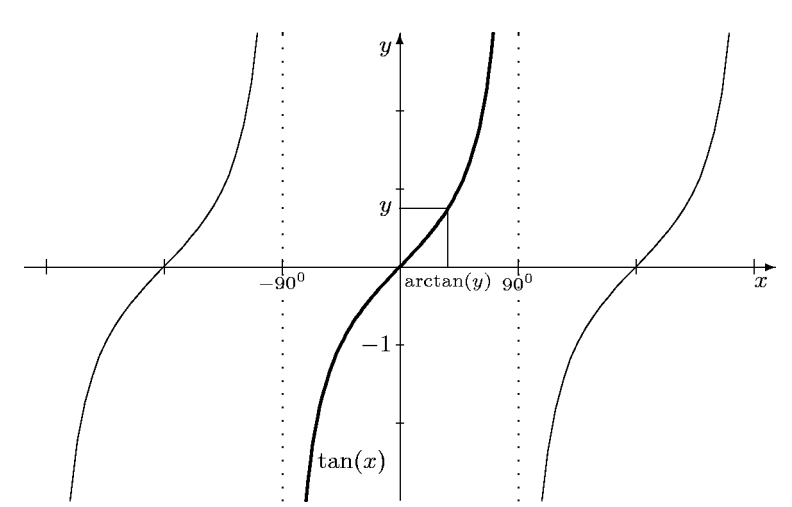

i. Sinus- und Cosinussatz. Man kann die trigonometrischen Funktionen nicht nur zur rechnerischen Erfassung rechtwinkliger, sondern auch für beliebige Dreiecke nutzen. Der Grundgedanke ist dabei immer, in einem beliebigen Dreieck eine Höhe einzufügen und dadurch rechtwinklige Teildreiecke zu erhalten, die man dann mittels der trigonometrischen Funktionen berechnet. Bei diesem Vorgehen erhält man nun zwei grundlegende Resultate für allgemeine Dreiecke, den Sinussatz und den Cosinussatz.

Sinussatz: In einem beliebigen Dreieck gilt (mit den in a. festgelegten Bezeichnungen):

$$
\frac{\sin(\alpha)}{a} = \frac{\sin(\beta)}{b} = \frac{\sin(\gamma)}{c},
$$

bzw. als mehrgliedrige Proportion geschrieben:

$$
\sin(\alpha) : \sin(\beta) : \sin(\gamma) = a : b : c.
$$

Die Seitenlängen stehen in demselben Verhältnis wie die Sinuswerte der gegenüberliegenden Winkel.

Wie schon gesagt, beruht der Beweis auf der Einfügung einer Höhe und der Untersuchung der entstehenden rechtwinkligen Dreiecke (siehe die untenstehende linke Skizze). Betrachten wir einmal die Höhe durch C mit der Länge h. Dann erhält man in den beiden rechtwinkligen Teildreiecken die Beziehungen

$$
\sin(\alpha) = \frac{h}{b}
$$
 und  $\sin(\beta) = \frac{h}{a}$ .

Setzt man die Sinuswerte zueinander ins Verhältnis, so kürzt sich die Länge  $h$  der Höhe heraus, und es folgt

$$
\frac{\sin(\alpha)}{\sin(\beta)} = \frac{a}{b}, \quad \text{bzw. \text{ \ddot{a}}quivalent \text{ \ddot{a}}zu \quad } \frac{\sin(\alpha)}{a} = \frac{\sin(\beta)}{b}.
$$

Genauso erhält man die anderen Proportionen. Diese Argumentation ist gültig für spitze Winkel, d. h. für  $\alpha, \beta \leq 90^0$ .

2d Mathematik (Kg) 71 7. Juli 2010

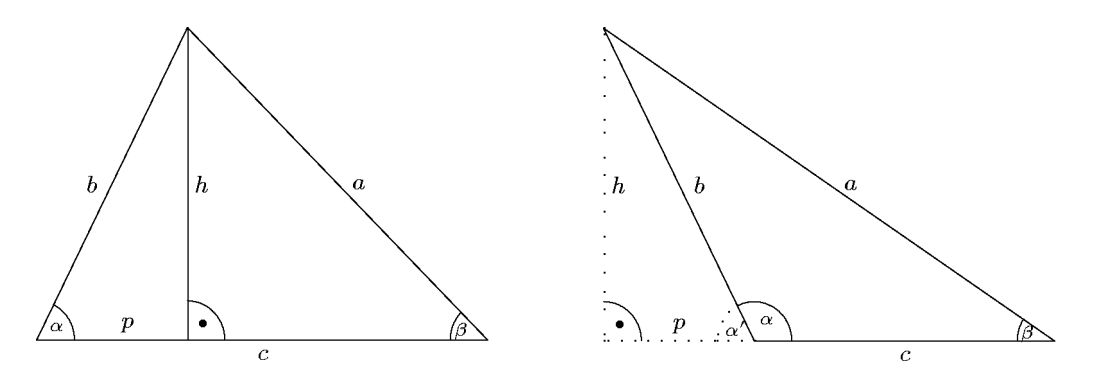

Ist jedoch einer der Winkel *stumpf*, so liegt die Höhe außerhalb des Dreiecks (siehe die rechte Skizze). In diesem Falle ist  $h/b = \sin(\alpha')$ . Dass der Sinussatz jedoch unverändert gültig bleibt, liegt an der Tatsache (siehe Regel (6))

$$
\sin(\alpha') = \sin(180^0 - \alpha) = \sin(\alpha)
$$

Cosinussatz: In einem beliebigen Dreieck gilt (mit den in a. festgelegten Bezeichungen):

$$
a^{2} = b^{2} + c^{2} - 2bc \cos(\alpha),
$$
  
\n
$$
b^{2} = a^{2} + c^{2} - 2ac \cos(\beta),
$$
  
\n
$$
c^{2} = a^{2} + b^{2} - 2ab \cos(\gamma).
$$

Die drei Formeln stellen ein und dieselbe Relation (nur mit unterschiedlichen Bezeichnungen) dar. Man erkennt die Verwandtschaft des Cosinussatz mit dem Satz des Pythagoras. Ist etwa in der dritten Formel  $\gamma = 90^0$ , so ist cos $(\gamma) = 0$  und der Term  $2ab \cos(\gamma)$  verschwindet: Man erhält also den Satz des Pythagoras als Spezialfall des Cosinussatzes für den Fall, dass einer der Winkel ein rechter ist. Der Term  $2ab \cos(\gamma)$  gibt die notwendige Korrektur der Pythagorasformel für beliebige Dreiecke an.

Beweis des Cosinussatzes: Wieder zerteilen wir das Dreieck mittels einer Höhe. Neben den angegebenen Größen benötigen wir zusätzlich noch den sog. Höhenabschnitt p von  $A$  (siehe die obenstehenden Skizzen). Wir unterscheiden die beiden Fälle:

Spitzer Winkel  $\alpha$ : Nach dem Satz des Pythagoras gilt Stumpfer Winkel  $\alpha$ :

Nach dem Satz des Pythagoras gilt hier

$$
b2 = p2 + h2
$$
 und  $a2 = (c - p)2 + h2$ , also  
 $a2 - b2 = c2 - 2cp + p2 - p2 = c2 - 2cp$ .

Wegen  $p/b = \cos(\alpha)$ , also  $p = b \cos(\alpha)$  erhalten In diesem Falle gilt aber  $p/b = \cos(\alpha')$ . Wegen wir daraus die erste Formel des Cosinussatzes:

$$
a^2 - b^2 = c^2 - 2bc \cos(\alpha).
$$

 $b^2 = p^2 + h^2$  und  $a^2 = (c+p)^2 + h^2$ , also  $a^2 - b^2 = c^2 + 2cp + p^2 - p^2 = c^2 + 2cp$ .

 $cos(\alpha') = cos(180^0 - \alpha) = -cos(\alpha)$  erhalten wir nun  $p = -b \cos(\alpha)$ . Aufgrund der zweifachen Vorzeichen¨anderung ergibt sich erneut die erste behauptete Gleichung:

$$
a^2 - b^2 = c^2 - 2bc \cos(\alpha).
$$

j. Dreiecksberechnungen. Abschließend soll das typische Vorgehen bei der Berechnung von Dreiecken mit Hilfe von Sinus- und Cosinussatz skizziert werden. Wir unterscheiden verschiedene Fälle, je nachdem welche Daten des Dreiecks bekannt sind.

# 1. Drei Seiten:

In diesem Falle kann man mit dem Cosinussatz den Cosinus jedes Winkels berechnen, etwa

$$
\cos(\alpha) = \frac{b^2 + c^2 - a^2}{2bc}.
$$

2d Mathematik (Kg) 72 72 7. Juli 2010

1a. Liegt nun der Wert  $(b^2+c^2-a^2)/2bc$  nicht zwischen −1 und +1, so kann er kein Cosinuswert sein. In diesem Falle gibt es kein Dreieck mit den angegebenen Seitenlängen! (Dieser Fall tritt genau dann auf, wenn von den 3 Seiten zwei zusammen kürzer sind als die dritte.)

1b. Liegt der Wert  $(b^2 + c^2 - a^2)/2bc$  zwischen −1 und +1, so kann man mit der Arkuscosinusfunktion aus dem Cosinusswert den Winkel selbst berechnen:

$$
\alpha = \arccos(\frac{b^2 + c^2 - a^2}{2bc}).
$$

Man beachte dabei, dass Dreieckswinkel unterhalb von 180<sup>0</sup> liegen, so dass der gesuchte Winkel durch den arccos gegeben ist (siehe S. 70).

2. Zwei Seiten und der eingeschlossene Winkel:

In diesem Falle berechnet man mit dem Cosinussatz die dritte Seite und geht dann wie unter 1. vor. Es liegt dann der Fall 1b. vor und man erhält genau eine Lösung.

3. Zwei Seiten und ein gegenüberliegender Winkel:

In diesem Falle berechnet man mit dem Sinussatz den Sinuswert des zweiten gegenüberliegenden Winkels. Sind etwa  $\alpha$ , c und a bekannt, so berechnet man

$$
\sin(\gamma) = c \cdot \frac{\sin(\alpha)}{a}.
$$

Hierbei ist die rechte Seite positiv, aber nicht notwendig  $\leq 1$ .

3a. Ist  $\sin(\alpha) \cdot c/a > 1$ , so kann dieser Wert kein Sinuswert sein: Ein Dreieck mit den angegebenen Daten existiert nicht!

<u>3b.</u> Ist  $\sin(\alpha) \cdot c/a = 1$ , so ist  $\sin(\gamma) = 1$ , also  $\gamma = 90^0$ .

3c. Ist hingegen  $0 \le \sin(\alpha) \cdot c/a < 1$ , so taucht ein weiteres Problem auf: Im Bereich unter 180<sup>0</sup> gibt es zwei Winkel, die diesen Sinusswert haben (siehe S. 69). Durch Anwendung des Arkussinus erhält man nur einen davon, nämlich  $\gamma_1 < 90^0$ . Daneben hat aber noch der Winkel  $\gamma_2 = 180^0 - \gamma_1$ denselben Sinuswert. Ob auch dieser zweite Winkel möglich ist, erkennt man erst, wenn man mit dem Winkelsummensatz den dritten Winkel berechnet:  $\beta = 180^0 - \alpha - \gamma_2 = \gamma_1 - \alpha$ . Ist dieser negativ, so kommt  $\gamma_2$  nicht in Frage; ist hingegen  $\beta > 0^0$ , so erhält man mit  $\gamma_2$  eine zweite (!) Lösung des gestellten Problems. Dies tritt auf, wenn  $\gamma_1 > \alpha$  ist, d. h.  $c > a$  ist. Im anderen Falle  $a \geq c$  gibt es genau eine Lösung: Das gestellte Problem hat im Fall 3. *genau eine* Lösung, wenn der vorgegebene Winkel der längeren der beiden gegebenen Seiten gegenüberliegt.

4. Eine Seite und zwei Winkel:

Sind die beiden Winkel zusammen größer als  $180^0$ , so kann es nach dem Winkelsummensatz kein derartiges Dreieck geben. Andernfalls sind alle drei Winkel bekannt und mit dem Sinussatz kann man aus der einen Seite (etwa a) alle anderen berechnen:

$$
b = \sin(\beta) \cdot \frac{\sin(\alpha)}{a}, \ c = \sin(\gamma) \cdot \frac{\sin(\alpha)}{a}.
$$